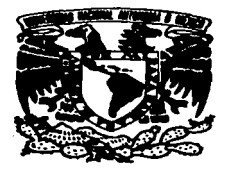

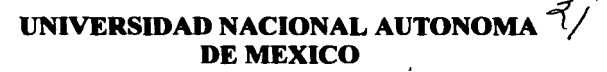

**FACULTAD DE ESTUDIOS SUPERIORES CUAUTITLAN** 

"CAPTURA DE EVENTOS PARA UN **TURBOGENERADOR DE300 MW DEL SISTEMA CSCCT (CONTROL SUPERVISORIO CICLO COMBINADO TULA) CON MICROCONTROLADORES"** 

#### T F. S S

# QUE PARA OBTENER EL TITULO DE

## **INGENIERO MECANICO ELECTRICISTA**

#### $S \quad E$ ▭ R  $\epsilon$

**HECTOR HERNANDEZ** RECERRA

**ASESOR: ING. JORGE BUENDIA GOMEZ** 

CUAUTITLAN IZCALLI, EDO. DE MEX. 1997

TESIS CON **FALLA DE ORIGEN** 

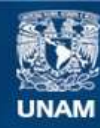

Universidad Nacional Autónoma de México

**UNAM – Dirección General de Bibliotecas Tesis Digitales Restricciones de uso**

# **DERECHOS RESERVADOS © PROHIBIDA SU REPRODUCCIÓN TOTAL O PARCIAL**

Todo el material contenido en esta tesis esta protegido por la Ley Federal del Derecho de Autor (LFDA) de los Estados Unidos Mexicanos (México).

**Biblioteca Central** 

Dirección General de Bibliotecas de la UNAM

El uso de imágenes, fragmentos de videos, y demás material que sea objeto de protección de los derechos de autor, será exclusivamente para fines educativos e informativos y deberá citar la fuente donde la obtuvo mencionando el autor o autores. Cualquier uso distinto como el lucro, reproducción, edición o modificación, será perseguido y sancionado por el respectivo titular de los Derechos de Autor.

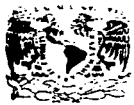

**ZEIVERSTAL NACIONAL AVENIVA DE** 

Mrzie:

## FACULTAD DE ESTUDIOS SUPERIORES CUAUTITLAN. DEPARTAMENTO DE EXAMENES PROFESIONALES

ASUNTO: VOTOS APROBATORIOS

DR. TATME KELLER TOPPES DIRECTOR DE LA FES-CUAUTITLAN P R E S F N T E .

> AT'N: Ing. Rafael Rodriguez Ceballos Jafe del Departamento de Esamenes  $Proofes$  consider the  $1a$   $F.F.S. - F.$

> > <u>station and a station</u>

Con base en el art. 28 del Regiamento General de Examenes. permitimos comunicar a usted que revisamos la TESIS;

"Captura de Eventos para un Turbogenerador de 300Mw del

Sistema CSCCT (Control Supermisorio Ciclo Combinado Tula) con Microcontroladores".

que prasenta el pasante: Hoctor Bocerra Hernandez con numero de cuenta:  $8501085 - 3$  para optener el TITULo de: Ingeniero Mecánico Electricista

Considerando que dicha tosis renne los reguisitos necesarios para ser discutida en el EXAMEN PROFESIONAL connespondiente, ctorganos puestro VOTO APROBATORIO.

ATENTAMENTE. "FOR MI RAZA HABLARA EL ESPIRITU" Cuautitlan Izcalli, Edo, de Me... a 14 de Abril  $a_{\rm ff}$  1997

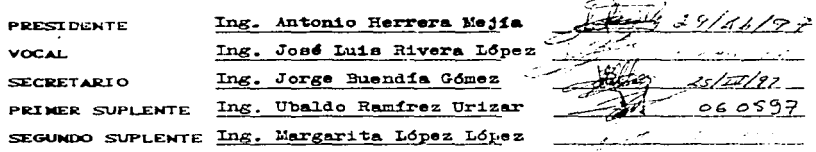

#### Con cariño:

 $\ddot{\phantom{0}}$ 

A mis padres.

hermanos.

y novia

#### Con Atención especial:

Al Ing. Sergio Arquelles Martinez y a todas las personas que contribuyeron a la realizection de este provecto  $\sim$ 

 $\lambda$ 

÷.

 $\mathcal{A}^{\prime}$  ,  $\mathcal{A}^{\prime}$  ,  $\mathcal{A}^{\prime}$ 

### CONTENIDO

**Contractor** 

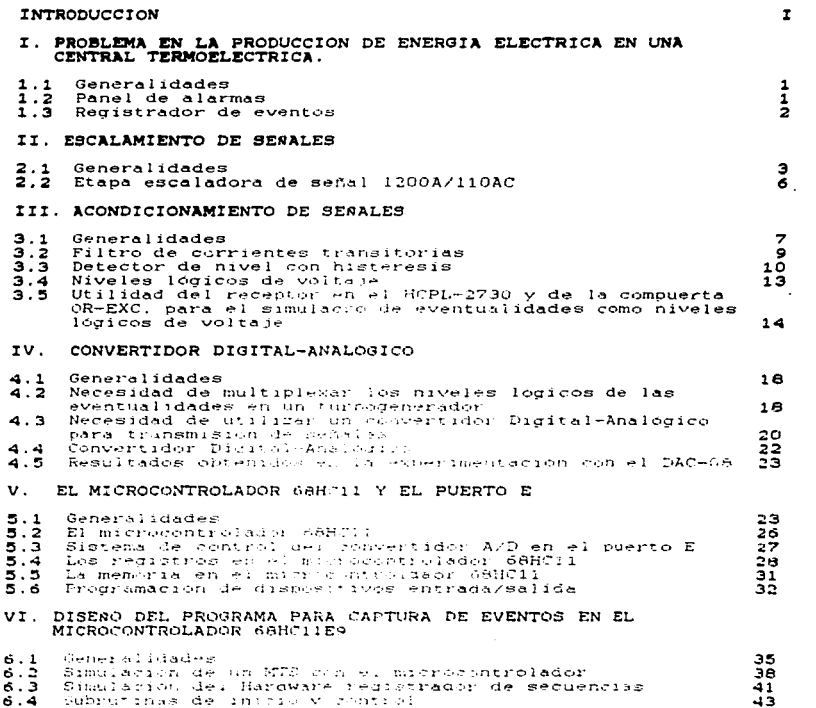

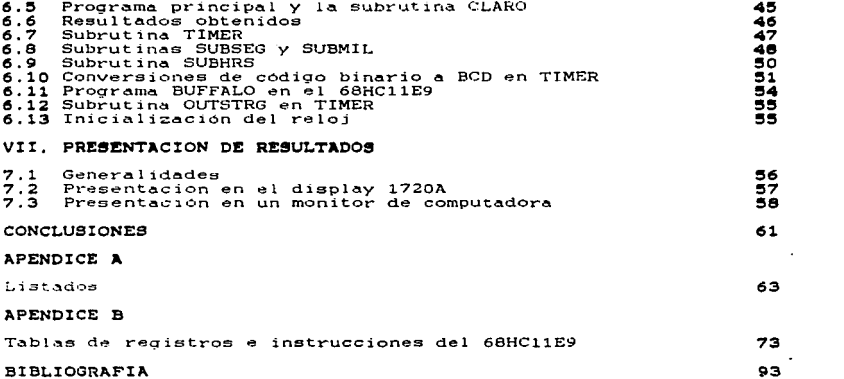

 $\label{eq:2.1} \frac{d\mathbf{r}}{dt} = \frac{d\mathbf{r}}{dt} \frac{d\mathbf{r}}{dt} = \frac{d\mathbf{r}}{dt} \frac{d\mathbf{r}}{dt} = 0 \, ,$ 

#### **INTRODUCCION**

La central termoslèctrica "Foo. Pérez Ríos" unicade en el Estado de Hidalgo. Es una de las plantas generadoras de energía eléctrica mas importante en nuestro país.<br>La generación de energía eléctrica en una central de este

- 
- 1) Cambiar el estado del agua de líquido a vapor.<br>2) Convertir la energía calorífica del vapor a energía cinética<br>en los alabes de una turbina.<br>3) Convertir la energía cinética rotativa en el eje de una<br>turbina a potencia
- 

Una turbina cuyo eje lleva acoplado un generador eléctrico<br>recibe el nombre de Turbogenerador.<br>Central termolética de energía eléctrica la<br>altimos años.com la demanda de energía celéctrica incorrecta la<br>procesos altimos de

Il sistema de protección se encarga poner fuera de<br>funcionamiento al Turbogenerador cada vez que se detecta una<br>sobrecorriente en los devanados del generador electrico.<br>como Alta vibracion del compresor Alta temperatura en

El departamento de "Control Supervisorio" de

planta termoelectrica se encarga de estudiar. analizar y prevenir estos eventos.<br>La ingeniería electronica se ha desarrollado en este campo con la utilización de registradores de eventos. Estos<br>sistemas electrónicos captur

En la aereonautica, un registrador de eventos nos puede<br>proporcionar la información necesaria para saber la causa de

algún siniestro en una nave aerea, Aún cuando no hava habido<br>sobrevivientes, años, la central termoelectrica "Foo, Perez<br>"adquirio un registrador de eventos patentado por la<br>compañía Jhon Fluke, MFG, CO, INC, Este sistema controlador 2400A-104/AA y la unidad lógica de procesamiento

(Mainframe 2400A) del sistema de paron de tuncionar.<br>Mi labor de investigación en el departamento de control<br>entre otras actividades fue la de encontrar una solución a este<br>problema. Por la responsabilidad que implica solu

- 1) Multiplexar las señales que recibía el controlador 2400A-<br>104/AA para enviarlas al microcontrolador 68HC11.<br>2) Programar al microcontrolador 68HC11 para captura e<br>identificación de la información enviada.<br>3) Sustituír a
- 
- 
- 

Los pasos a-seguir pueden apreciarse claramente-en la siguiente figura:

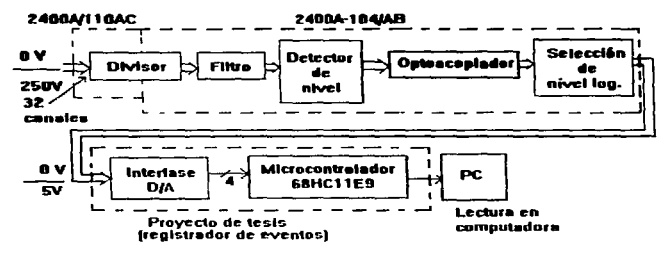

Registrador de eventos basado en el microcontrolador 6BHC11E9 »d»ptado a la ctapa acondicionador» de señal de un turbogencrador de 300Mw

El capítulo 1 explica el problema que existe en una central termoelèctica cuando est en el turbogenerador y no<br>termoelècticica cuando ccurre una falla en el turbogenerador y no<br>se cuenta con un registrador de eventos.

Ileva a capo en la etapa 2400A/110AC en el registrador de eventos<br>patentado por la compañía Jhon Fluke. MFG. CO. INC. para 32<br>señales de voltaje producidas por los eventos de un<br>turbogenerador.<br>El capítulo 3 describe el ac El capítulo 2 describe el escalamiento de señales que se para 32 de un

en las etapa 2400A-104/AB en el registrador de eventos patentado<br>por la compañía Jhon Fluke MFG. Co para las señales enviadas por<br>el divisor 2400A/110AC.<br>el divisor 2400A/110AC.<br>trata sobre la transferencia de datos<br>implem

#### CAPITULO I. PROBLEMA EN LA PRODUCCION DE ENERGIA ELECTRICA EN UNA CENTRAL TZRMOELECTRICA

#### 1.1 GENERALIDADES

El problema básico en cualquier industria productiva es el de maniener un nivel de productividad mínimo necesario para<br>satisfacer las demandas del mercado.<br>satisfacer las demandas del mercado.<br>generan pérdidas económicas q

consumo de combustible en las centrales termoeléctricas. Lo que<br>se manifiesta cuando alguna de las mismas no está produciendo la<br>suficiente potencia.<br>La perdida total o parcial de potencia en una central<br>termoeléctrica gen

en el turbogenerador. Pero no siempre sucede así. En muchas<br>ocasiones los arranques pueden demorarse hasta 24 Hrs. cuando se<br>desconoce por completo el "origen del disparo" (conjunto de<br>eventualidades previas al paro del tu

#### 1.2 PANEL DE ALARMAS

Las salas de control instaladas en cada central<br>termoeléctrica cuentan con "paneles de alarmas" (Ver fig. 1.1). a<br>cargo de un "operador" oara tener un registro de eventos.<br>Un operador es la persona encargada de notificar l

eventualidades observadas en un panel de alarmas.<br>momento de suceder los eventos, el operador no está presente al<br>momento de suceder los eventos, por lo que el "disparo de unidad"<br>(paro del turbogenerador) os inevitable.

Otra desventaja que se presenta un panel de alarmas es la poca confiabilidad de sus componentes. Ya que los focos en los panentes, alamunciadores son susceptibles de fundirse. Por otra parte, el cableado y la forma de tran

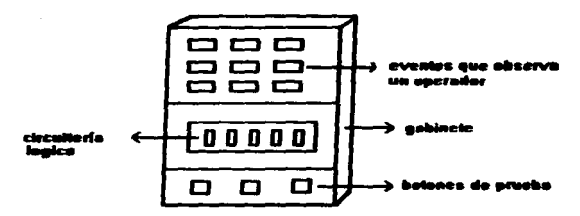

Fla. 1.1 Panel de alarmas a cargo de un encrador

#### 1.3 REGISTRADOR DE EVENTOS

"registrador de eventos" (Ver fig.1.2) es un sistema Un electrónico que registra en una memoria una serie de datos digitales relacionados con una secuencia de Sus eventos. características de operación dependen de cada fabricante. EI. registro lo efectuan repetidamente en periodos rápidos de tiempo (milésimas se segundo). Están constituídos por un circuito escalador de señal, una interfase acondicionadora de señal y un controlador.

Un registrador de eventos aplicado a las necesidades de la industria electrica proporciona las siguientes ventajas:

- 1) No requiere de un "operador" que observe un panel de alarmas y notifique las eventualidades.
- 2) Es un sistema electronico implementado con un controlador o microcontrolador que por sus características resultan ser sumamente confiables.
- 3) En caso de suceder un "disparo" se puede conocer su origen con toda precisión.
- 4) El arranque de un turbogenerador se puede llevar a cabo de forma inmediata.
- 5) Las perdidas económicas en la producción de energía electrica se reducen a un minimo.

Las desventajas que se tienen con un sistema electronico de este tipo es en cuanto al número de señales que pueden procesarse con el controlador o microcontrolador. Ya que los puertos de

 $-9-$ 

and the company of the second term and the contract of the company of the contract the company of the company of the contract of the contract of the contract of the contract of the contract of the contract of the contract

entrada son limitados. Sin embargo debemos señalar  $m<sub>1</sub>$  $\mathbf{u}$ registrador de eventos es muy útil cuando es instalado en lugares estratégicos. Es decir, en las áreas de mayor interes en una central termoelectrica.

Por otra parte, es posible tener una estadística del comportamiento de las eventualidades a largo plazo ocurridas en un turbogenerador mediante el uso de los archivos de eventos cotidianos en computadora. De tal manera que los "disparos de unidad" lugar en periodos más prolongados de tiempo tendan mediante un análisis exhaustivo de la información estadística ohtenida.

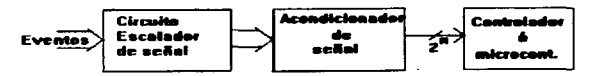

Fig. 1.2 Araultectura de un realstrador de eventos

#### CAPITULO II. ESCALAMIENTO DE SERALES

#### 2.1 GENERALIDADES

Cuando hablamos de realizar un dibujo a "escala" nos referimos a una representación gráfica de un objeto real con hacer dimensiones diferentes. Las dimensiones de un dibujo a escala pueden ser mayores ó menores que las del objeto en cuestión, pero siempre en forma proporcional.

Por ejemplo, una cámara fotográfica reduce las dimensiones de un objeto real a unos cuantos centímetros en un retrato, sin modificar en lo absoluto la imagen que percibimos al observar dicho objeto. En este caso, podemos decir que se ha hecho un dicho

En electrónica, un "escalamiento" de ceñal" puede definirse el aumento ó disminución en forma-proporcional de los como valores que presenta una variable física.

Los valores de corriente v voltaje en una señal pueden disminuir o aumentar en forma proporcional a traves de los devanados de un transformador electrico.

#### 2.1.1 RELEVADORES

industria electrica existen muchos dispositivos En la electromecánicos de gran utilidad. Toda máquina electromecánica está provista de un arrollamiento electrico por el cual circula una corriente que produce, una fuerza electromotiz utilizada para realizar un trabajo.

Un relevador es dispositivo electromecanico formado por una bobina electrica y dos laminillas de material conductor. Cuando la bobina es excitada, las laminillas tienden a unirse o

separarse entre sí.<br>En condiciones normales (no hay excitación en la bobina),<br>los relevadores pueden ser de dos tipos (Ver fig. 2.1)

- 1) De contactos normalmente abiertos 2) De contactos normalmente cerrados
- 

En ambos casos, la fuerza mecánica ejercida por un resorte encarga de mantener separadas ó unidas a las laminillas. La fuerza electromotriz creada por la bobina tiene un efecto inverso al producido por la acción del resort

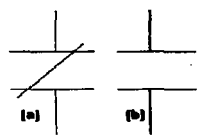

**Fig. 2.1 (a) Contactos nermalmente cerrados<br>•• (b) Contactos normalmente abiertos** 

#### 2.1.2 UTILIDAD DE UN RELEVADOR EN LAS SEAALES DE EVENTOS

Un sistema de protección a base de relevadores se<br>encarga de poner fuera de funcionamiento a un turbogenerador cada<br>generador electrico.<br>denerador electrico.<br>Las sobrecorrientes son producidas por eventos tales como<br>Alta v

sobrecorriente producida por algún evento. se excita con una<br>sobrecorriente producida por algún evento, entonces el cambio de<br>estado en las laminillas nos indicara que existe un problema en estado en las laminillas mos indicara que existe un problema en<br>los devanados del generador eléctrico.

Por otra parte, es posible generar una señal de voltaje para cada evento si conectamos una bateria en serie con un irelevador (ver f1g. 2.21).<br>relevador (ver f1g. 2.21).<br>En consecuencia, un sistema de protección a base de

relevadores puede ser conectado a un registrador de eventos (Ver<br>fig. 2.3) para canálisis, estudio y prevencion de las fig. 2.3) para análisis. estudio y prevención de la eventualidades.

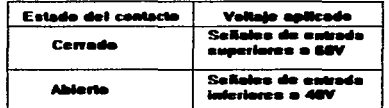

#### Tabla 1. Relación cura señales de entrada y el estado de los contactos.

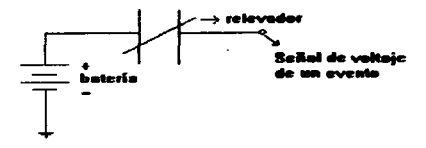

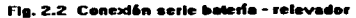

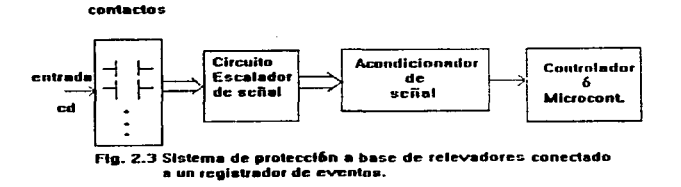

Las señales de voltaje generadas por los eventos en un turbogenerador son escaladas por un circuito divisor de tension en la etapa 2400A/110AC en el registrador de eventos patentado<br>por la compañía Jhon Fluke. MFG. CO. INC.

#### 2.2 ETAPA ESCALADORA DE SESAL 1200A/110AC

El registrador de eventos está provisto de una etapa escaladora de señal que reduce el valor de las señales de voltaje producidas por cada uno de los eventos (Ver tabla 2).

La etapa escaladora de señal está formada por un arreglo resistivo en "cascada" conocido con el nombre de "divisor de tensión". (Ver fig. 2.4).

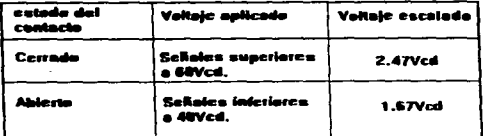

#### Tabla 2. Señales de voltaje escoladas por el divisor de tensión

puede escalar 32 señales de voltaje El registrador utilizando un "conector de entrada " (Ver fig. 2.5). Que contiene las primeras 32 resistencias R1 del divisor.

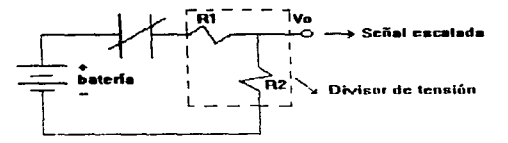

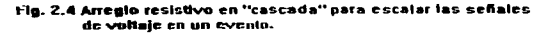

El conector de entrada acepta 32 señales de alto<br>voltaje-AC-6-CD. Las resistencias se encuentran atornilladas y encapsuladas por bloques en una celda plastica cuyas dimensiones son Dix2.9x11 centimetros (Ver diagramas). Su peso aproximado es<br>de 0.36 Kg. El valor de cada resistencia es de 10 Megachins.<br>Pueden aplicarse como máximo [...]50 V<sub>d</sub> 6 V<sub>d</sub> entre una terminal y<br>tierra dentre ambas termin

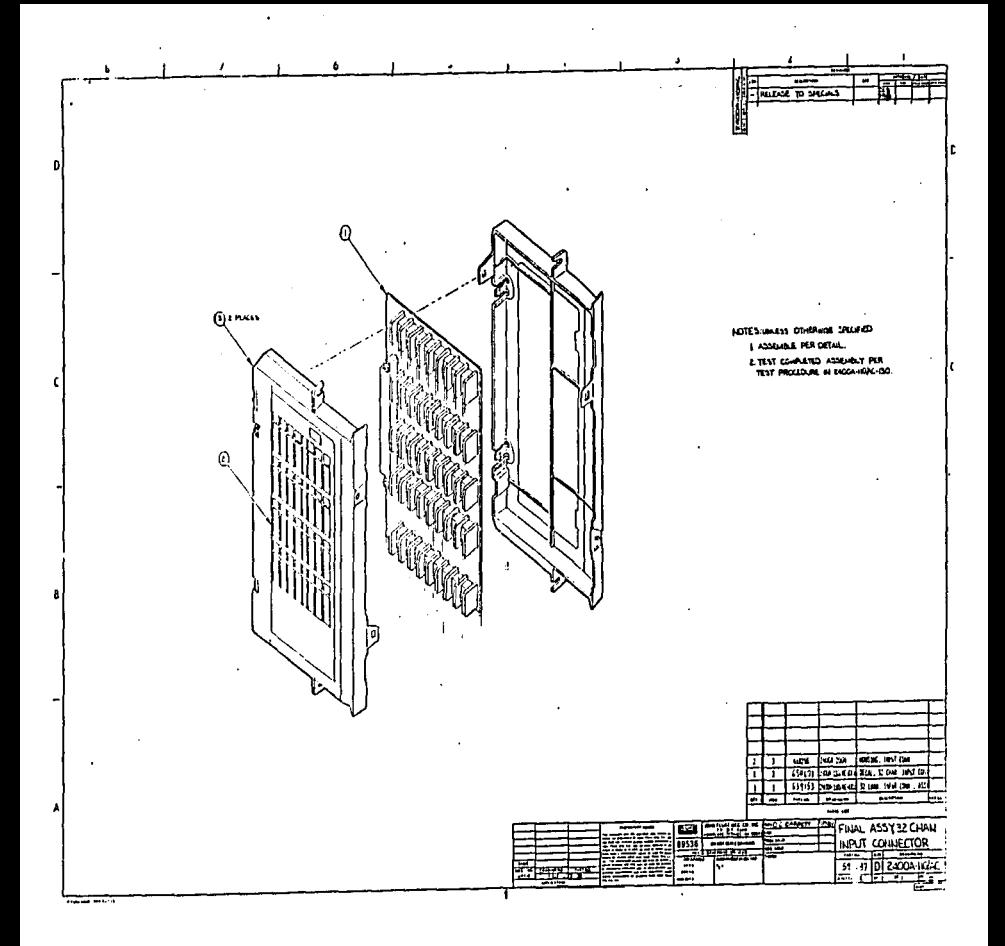

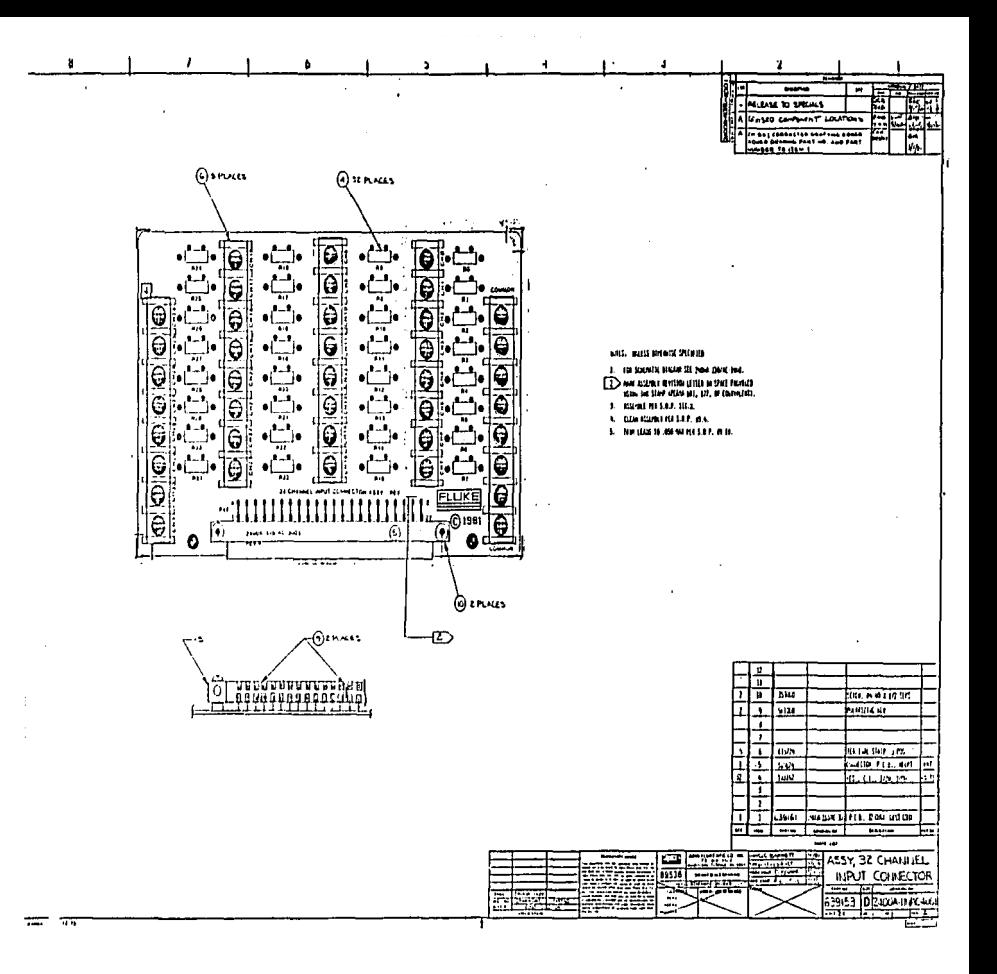

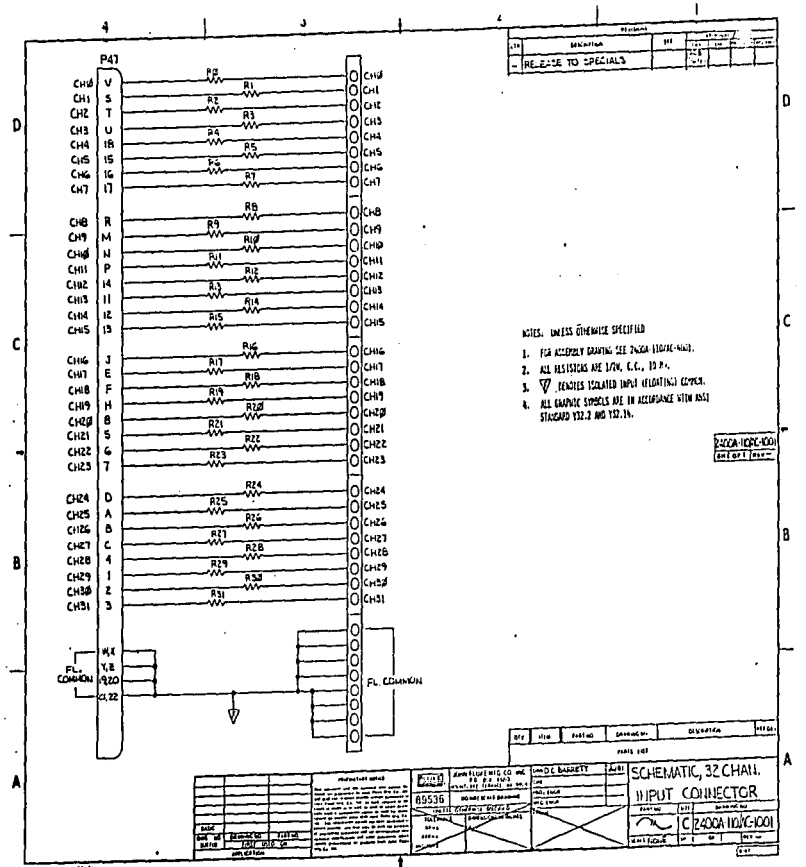

present article

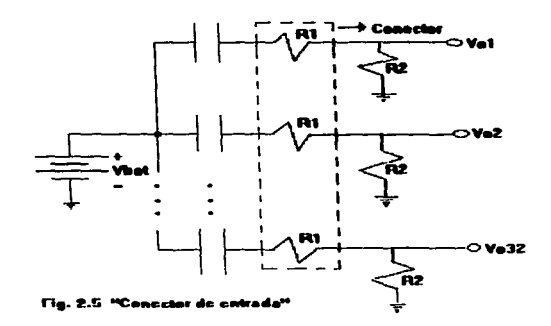

Las siglas 1200A/110AC son utilizadas para identificar el<br>conector como parte del registrador.<br>
El segundo elemento resistivo R2 del divisor de tensión<br>
(Ver fig. 2.5) tiene un valor de 430 Kilo ohms. Estos 32<br>
elementos r

#### CAPITULO III. ACONDICIONAMIENTO DE SEGALES

#### 3.1 GENERALIDADES

↘

Con el desarrollo creciente y contínuo de la tecnología e<br>investigación en los países desarrollados. Ha sido posible lograr continue of a serious precise of the continuo of a side position of the strate of the serious contributions. The details are selectronical comparation of estimates are all intensity in the comparation of estimation of the

casi todo tipo de deficiencias en el organismo humano à través de<br>las computadoras.<br>- En las centrales termoeléctricas - es posible - tener -un

En las centrales termoeléctricas es-posible tener un<br>control sumamente confiable y poderoso con la tecnología de los<br>microcontroladores.

#### 3.1.1 ACONDICIONAMIENTO DE AESALES EN UN SISTEMA DE CONTROL

Como podemos apreciar. es posible establecer una relación directa entre el mundo en que vivimos y la tecnología. Parte de esta relación es la que se ha logrado en la ingeniería de control moderna mediante la creatividad y el ingenio humano.

El proceso creativo en este ambito puede dividirse en tres partes:

- 1) Captura de las variables físicas que forman parte del fenómeno en estudio.
- 2) Acondicionamiento de las señales.
- 3) Diseño del control de las variables.

Todo tipo de sensores y transductores electrónicos son dispositivos que nos pueden proporcionar una señal eléctrica en función de una varable física. Por ejemplo, en la industria textil se bace pecesario utilizar sensores de luz que envían una señal electrica en función de las rpm de un motor en una banda hiladora.

que se ha logrado tener una señal eléctrica Una vez producida por algún fenómeno en particular. Se hace necesario llevar a cabo un "acondicionamiento" de la misma. Esto se debe a que el fenómeno en estudio tiene caracteristicas muy fluctuantes  $\rightarrow$ indeterminadas. las cuales se ven reflejadas en las señales electricas que producen los transductores.

En la mayoría de los casos, un "acondicionamiento de señal" cumple con los siquientes objetivos:

- 1) Linealizar el comportamiento exponencial ó logaritmico de alguna variable física.
- 2) Eliminar fluctuaciones en la función lineal producidas por "ruido" -
- 3) Convertir los valores determinados por la función lineal a niveles lógicos. En caso de utilizar un control digital.

#### 3.1.2 ACONDICIONAMIENTO DE SERALES EN UN REGISTRADOR

Un registrador de eventos no les un sistema de control. Debido a esto, el acondicionamiento de señal únicamente realiza lo siguiente:

- 1) Elimina el "ruido" en las señales escaladas.
- 2) Convierte los valores de las señales escaladas a niveles logicos.

Para lograr los dos objetivos anteriores les necesario contar con un filtro de corrientes transitorias, un detector de nivel con histeresis y un optoacoplador. Cada una de estas partes conforman la tarjeta electronica 2400A-104/AB del registrador.

En las secciones siguientes explicaremos con detalle el funcionamiento del acondicionador de señal.

#### 3.2 FILTRO DE CORRIENTES TRANSITORIAS

Cualquier circuito electrónico que maneja oscilaciones de voltaje<br>periódicas, presenta pequeñas corrientes transitorias posteriores a cada oscilación. Aunque la duración de estas corrientes suele ser muy pequeña. es suficiente para causar problemas en la En un registrador de eventos, cada señal de voltaje<br>información procesada por los sistemas digitale

corrientes transitorias. Por ejemplo, un relevador cuyos<br>contactos están cerrados, presentan un voltaje escalado de contactos 2.47V<sub>d</sub>, cuando el voltaje en la batería es de 60V<sub>d</sub>. (Ver Tabla<br>decir, la bobina del relevad interpretarse como un cambio de estado del relevador de cerrado a<br>abierto.

sin empargo, el campio de voltaje de 2.47V<sub>M</sub> a 1.67V<sub>M</sub> a 1.69 Maior establidade on valores pico fluctuantes. (Ver fig. 3.1), durante un periodo de tiempo pequeño.<br>La periodo de tiempo pequeño.<br>La señales amortigüadas dis

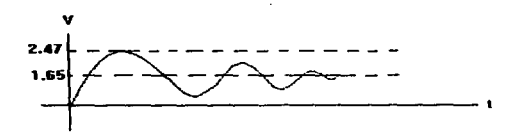

**Fig. 3.1 Señal transitoria de vultaie** 

La solución del problema es posible mediante el uso de<br>"filtros". Existen una gran variedad de ellos. Pero todos tienen<br>una característica en común: Son arreglos resistivos-capacitivos una caracteristica en arreglos resistivos capacitica en en en en el primer orden".<br>Un fig. 3.2). Este es un filtro "pasa bajas de primer orden". de 1Kilo ohm y 0.01<sup>-</sup>microfaradios respectivamente.<br>Un filtro de este -tipo surpime señales a frecuencias -pequeñas o<br>bien, en periodos de tiempo -relativamente largos. De tal manera que el registro de la informacion digital en un microprocesador o<br>microcontrolador es confiable.

> 9the contractor of the

and with the control

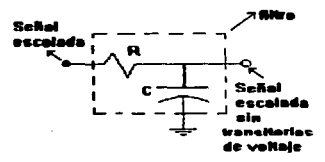

Fia, 3.2 Filtra posa bajou

#### $3.3$ DETECTOR DE NIVEL CON HISTERESIS

En muchas ocasiones deseamos que se lleve a cabo una serie de eventos especiales cuando realizamos una "acción determinada". Por ejemplo, cuando oprimimos un botón y suena una alarma, cuando nos acercamos a una puerta provista de sensores y esta se abre<br>para que entremos, cuando accionamos una palanca y todo un sistema de bombeo comienza a funcionar, etc.

La acción determinada que realizamos simplemente es. activar un "mecanismo" con una "corriente eléctrica".

En electrónica, podemos activar "circuitos integrados", tales compuertas, contadores, convertidores, memorias, como microprocesadores. microcontroladores. optoacopladores. etc. con corrientes producidas por las "señales de salida" en circuitos analogicos como Detectores de Nivel. Convertidores D/A, etc.

#### 3.3.1 OPTOACOPLADOR HCPL-2730

Cuando un sistema electrónico-utiliza etapas distintas (Componentes analogicos y digitales) es necesario transmitir la señal de una etapa a otra a traves de un circuito integrado llamado "Optoacoplador". (Ver fig. 3.3). Esto se hace con el fin de proteger los sistemas digitales de sobrecorrientes producidas

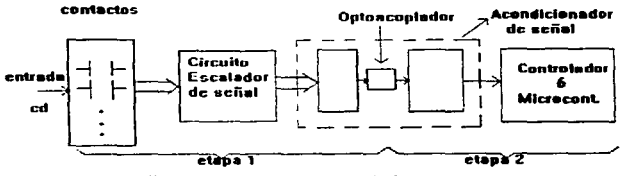

Fig. 3.3 Uso de un optoacoplador

Existen una gran variedad Optoacopladores. Su principio de operación es el de radiación de luz interna entre un transmisor y un receptor. El registrador de eventos utiliza el optoacoplador HCPL-2730 (Ver fig. 3.4). En este caso, el transmisor es un "diodo". El cual debe "polarizarse en directa" con una corriente de 5.33 mili amperes.

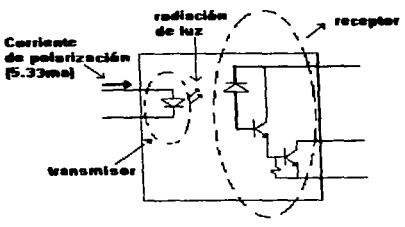

Fig. 3.4 Optoncopiador HCPL-2738

#### 3.3.2 UTILIDAD DE UN DETECTOR DE NIVEL PARA POLARIZAR EL TRANSMISOR DE UN OPTOACOPLADOR

La. corriente de polarización directa que recibe un diodo transmisor en un optoacoplador puede ser la señal de salida de cualquier circuito analógico.

El transmisor del optoacoplador HCPL-2730 recibe la señal de salida de un arreglo analogico llamado "Detector de Nivel con Histeresis". (Ver fig. 3.5). Este detector utiliza el circuito integrado LM339. las regiones de operación y su modo de funcionamiento se explicará en la siguiente sección.

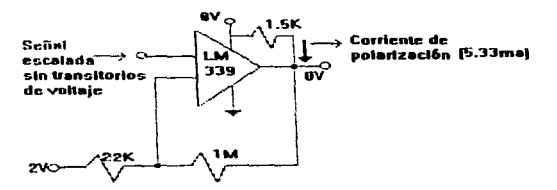

Fig. 3.5 Detector de nivel con histéresis

#### 3.3.3 REGIONES DE OPERACION Y MODO DE FUNCIONAMIENTO DEL DETECTOR USADO EN EL REGISTRADOR DE EVENTOS

recibe señales de 2.47V $_{\text{rd}}$  y 1.67V $_{\text{rd}}$ **Eate**  $$ 

dependiendo del estado cerrado o abierto de los contactos en el<br>relevador emisor de señal.<br>Supongamos que el relevador tiene sus contactos cerrados. o<br>bien. se envía un voltaje de entrada de 2.47Vcd al detector. éste lo compara con un voltaje "umbral superior" de 2<br>fig. 3.6). Como es mayor, envía una señal de OV<sub>ca</sub> a la que naves de la resistencia de 1.5 kilo ohms (Ver fig. 3.5). 51<br>por causas de la resistencia de 1.5 kilo ohms (Ver fig. 3.5). 51<br>"histéresis". es decir, en la region comprendida entre los ;~~~~i::ci~~o:~~tie~e !~ª3~f~r.de la gráfica. La corriente de

si se presenta una el estado de sus contactos. la señal  $~^{\circ}$ enviada al detector campia de 2.47V<sub>cd</sub> a l.67V<sub>cd</sub>. . éste lo compara<br>con el voltaje "umbral inferior" de 1.87V<sub>cd</sub>. Como es menor, envía<br>una señal de 8V<sub>cd</sub> a la salida. lo que elimina el flujo de la<br>corriente de

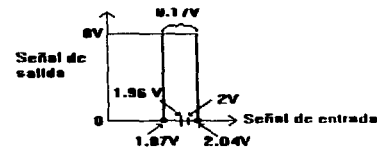

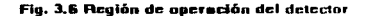

Si por razones de "ruido", el detector cae en la región de<br>históricas. la corriente de polarización sigue siendo nula,<br>calibrado para trabajar en diversas regiones de operacion con el calibrado para trabajar en diversas re

El Detector descrito anteriormente es la última fase en la<br>etapa de circuitería análógica que integra la etapa acondicionadora de señal del registrador. La segunda etapa está<br>formada por el receptor del HCPL-2730 y de componentes digitales<br>C.I. 74LS86 que son compuertas lógicas cuya función es asegurar un nivel logico de voltaje para las señales enviadas por el<br>receptor. En la siguiente sección veremos la lógica programada<br>para esta compuerta, así como el funcionamiento del receptor y la<br>relación que existe entre ambos.

- , *?.-*

the company of the company of the company of the company of the company of the company company of the company of

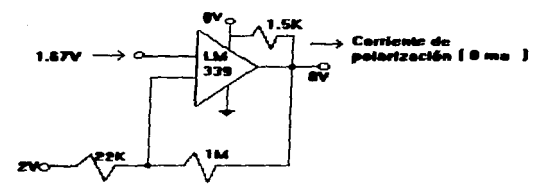

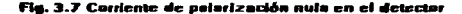

#### 3.4 NIVELES LOGICOS DE VOLTAJE

Un nivel de lógico de voltaje es un valor comprendido entre OV<sub>cd</sub> y 5V<sub>cd</sub>. En electrónica digital, estos valores extremos son interpretados como "estados lógicos", es decir. "apagado ó encendido". Matemáticamente, corresponden a los números 0 v 1 del sistema de numeración binario.

Como sabemos, en un sistema de numeración, podemos efectuar<br>operaciones aritméticas muy diversas. Los "circuitos integrados digitales" se han encargado de cubrir este campo. Por ejemplo. "compuerta logica" es un circuito integrado que puede una realizar operaciones de suma. resta. y multiplicación. Una "memoria" resultados para su posterior uso almacena ే procesamiento. Un "microprocesador" efectúa operaciones lógicas y<br>aritméticas a gran velocidad. Un "microcontrolador" reúne las características de una memoria y un microprocesador juntos, etc.

Gracias a estos avances tecnológicos se puede contar hoy en día con computadoras muy sofisticadas (inteligencia artificial) aue ayudan al hombre en la solución de los problemas más complejos.

El problema decapturar eventos en un turbogenerador no es un problema de gran complejidad. pero si requiere del uso de circuitos integrados digitales. Por esta razón se hace necesario simular las eventualidades como niveles lógicos.

Parte de este trabajo se llevó a cabo en la primera etapa de circuiteria analógica del registrador. Los pasos que integran esta etapa son:

- 1) Escalar los voltajes  $40V_{cd} = 60V_{cd}$  a 1.67 $V_{cd} = 2.47V_{cd}$ respectivamente.
- 2) Eliminar transitorios de voltaje en las señales 1.67V<sub>ed</sub>  $2.47V_{cd}$ .
- 3) Detectar los cambios de voltaje de 1.67 $V_{cd}$  a 2.47 $V_{cd}$  y viceversa.

La segunda etapa del registrador de eventos comienza a<br>partir del receptor del HCPL-2730. En las secciones siguientes hablaremos sobre el funcionamiento del mismo. así como de una<br>compuerta lógica llamada "Or-Exclusiva" y la relación que existe  $entire$  ambos.

# 3.5 UTILIDAD DEL RECEPTOR EN EL HOPL-2730 Y DE LA COMPUERTA OR-<br>EXCLUSIVA PARA SIMULACRO DE EVENTUALIDADES COMO NIVELES<br>LOGICOS DE VOLTAJE

Como hemos estado mencionando. la utilidad de los circuitos integrados digitales es de sumo interés en la solución de problemas complejos. La magnitud de estos es muy diversa. dependiendo de la situación en la que nos encontremos. Sin<br>embargo, debemos señalar que la aplicación más frecuente de estos sistemas radica en la solución de problemas técnicos industriales.

E1. problema de capturar eventos en un turbogenerador se vuelve complejo y fuera del alcance humano por las siquientes razones:

- $1<sub>1</sub>$ Los cambios diferenciales de temperatura, presión y nivel no pueden ser percibidos por una persona.
- $21$ Las señales de cada evento que son enviadas por los relevadores tienen una duración de milisegundos.
- 3) Los eventos son impredecibles.

Luego. para poder abordar el problema y tratar de plantear una solución en base a sistemas digitales se hace necesario, como primer paso. simular los eventos como señales lógicas de voltaje.

#### 3.5.1 FUNCIONAMIENTO DEL RECEPTOR EN EL HCPL-2730

El receptor es un circuito formado por un diodo D y dos transistores T1 v T2 denominado "Darlington" (Ver fig. 3.8). El diodo receptor D tiene la función de interruptor, es decir, abre diono receptor a crementa construito con exemplo. el diodo transmisor del HCPL-2730 manda una señal radiante de luz al diode receptor D. En este momento el circuito se cierra y comienza a fluir una corriente I a través de la resistencia de 33K. contribution cards de tensión en la misma, esto hace que el<br>voltaje de salida (y en el colector del transistor TE sea la<br>diferencia gnitre los 50 de la fuente y la caida de tension resistiva. Esta diferencia corresponde à un nivel lógico de voltaje alto. O bien, a un estado de "encendido" que puede interpretarse como un 1 logico en los sistemas digitales.

Cuando termina la duración del evento, el diodo transmisor<br>de enviar radiación de luz al diodo receptor D. En deja consecuencia. el circuito se abre y la corriente I deja de fluir<br>a través de la resistencia. Por lo que la señal de salida V<sub>s</sub> cambia de un nivel lógico de voltaje alto a bajo. En otras palabras, se presenta un cambio de estado a "apagado" que<br>corresponde a un 0 lógico en los sistemas digitales.

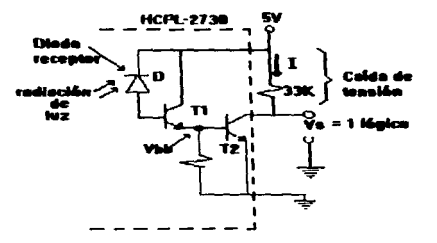

**Fig. 3.8 Receptor del HCPL-2738** 

El siguiente paso a seguir en la simulación de eventos como<br>clógico de voltaje es la implementación de un circuito<br>saber cual fue el "estado inicial" del que partimos. Por ejemplo.<br>saber cual fue el "estado inicial" del q

Exclusiva" que se explicará en la siguiente sección.

#### 3.5.2 LA COMPUERTA OR-EXCLUSIVA COMO CIRCUITO DE REFERENCIA

Una compuerta lógica o compuerta binaria es el elemento bésico en los sistemas digitales. Opera con el sistema de numeración binario (1 y 0 lógicos). Todos los sistemas digitales<br>se construyen uzando sólo tres compuertas lógicas. A estas numeración binario: (1 y 0 lógicos). Todos los sístemas digitales<br>se: construyen: uzando: sólo: tres compuertas lógicas.: A estas<br>compuertas se les: conoce con el inombre de AND. (OR y NOT. (Ver compuertas se les conoce con el nombre de AND. OR y NOT. (Ver<br>fig. 3.9). Muchos problemas de lógica digital utilizan<br>"combinaciones de compuertas". Uno de ellos, es el que se<br>presenta cuando necesitamos detectar ó sensar u

particular de estado en los c.: integrations de estado en los contractos de un relevador. La solución se ha logrado con la implementacion de un 'elevador. La solución se ha logrado con la implementacion de un 'circuito de compuertas llamada "compuerta Or-Exclusiva" (Ver fig. 3.10). Como podemos observar, este circuito es una simple conexion entre el receptor del HCPL-2730 y la compuerta. El estado logico de<br>referencia viene determinado por la posición del switch.

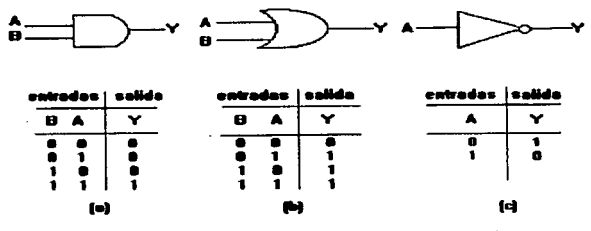

Fia. 3.5 falcomoucris AND.falcomoucris OfLicicompucris NOT

Si la posición del switch es "cerrada", tendremos un estado lógico de referencia iqual a la la salida de la compuerta cuando el nivel logico de V<sub>s</sub> sea de 0. Obviamente, si ocurre un evento. la señal de 0 lógico en V<sub>s</sub> cambiará a 1 lógico. haciendo que exista un cambio de estado a la salida de la compuerta de 1 a 0 lógico. En este momento, podemos saber que ha ocurrido un evento.

Analogamente. si la posición del switch es "abierta". tendremos un estado lógico de referencia igual a 0 a la salida de la compuerta cuando el nivel lógico de V, sea de 0. Luego, al<br>suceder una eventualidad. la señal de 0 lógico en V, cambiará a<br>1 lógico, de tal manera que el estado inicial a la salida de la compuerta cambiará de 0 a 1 lógico, indicando la presencia de una eventualidad.

En el registrador de eventos, la posición del switch normalmente se encuentra cerrada (Ver diagramas).

El circuito de referencia es la ultima parte que integra la etapa acondicionadora de señal 2400A-104/AB en el registrador.

Los diagramas respectivos se muestran al final del capítulo.

La parte experimental de esta tesis comienza a partir del siguiente capítulo. donde hablaremos sobre un circuito multiplexor analógico diseñado especialmente para servir como interfase entre los 32 niveles lógicos de voltaje del registrador v un puerto de entrada al microconttrolador 68HC11E9.

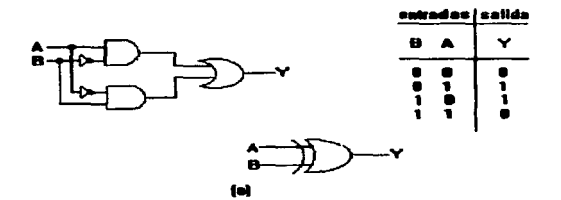

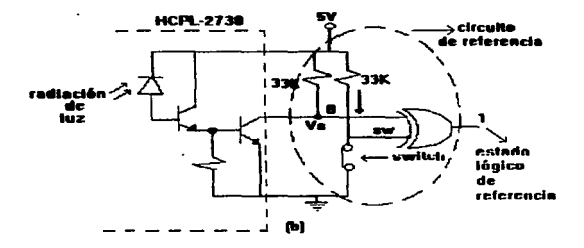

Fig. 3.10 (a)Compuerta Or-Exc. (b)Circuito de referencia sw=1

 $17-$ 

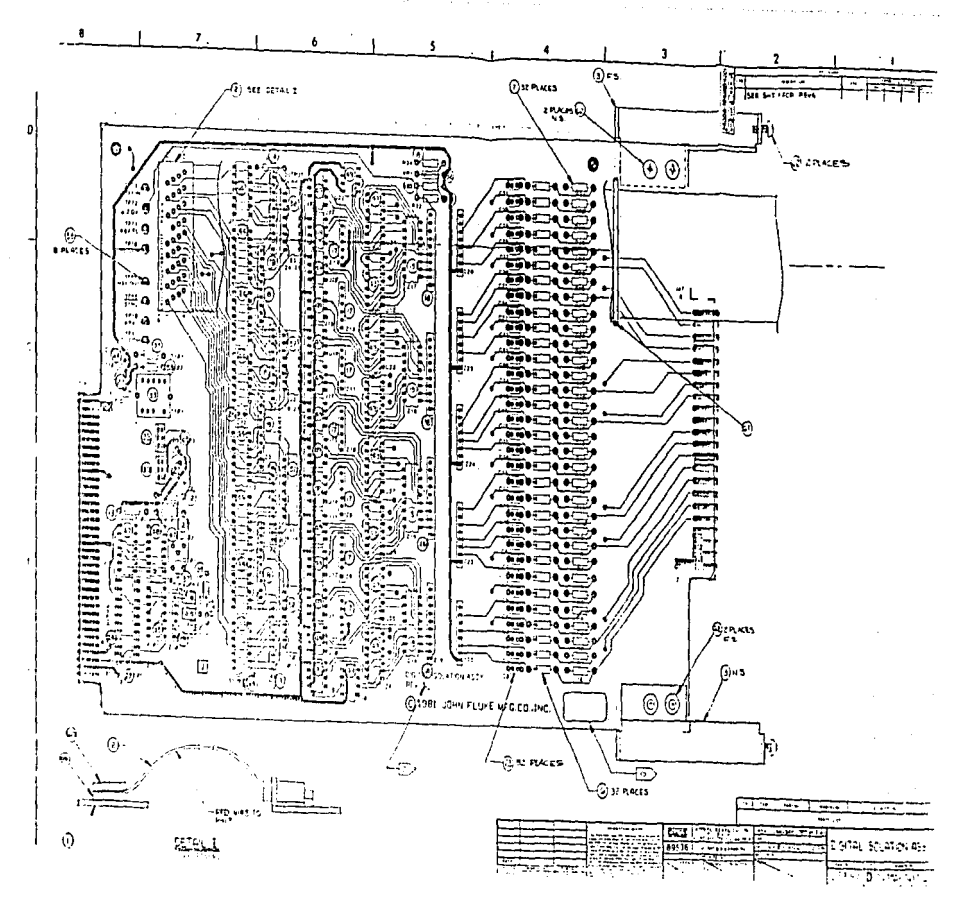

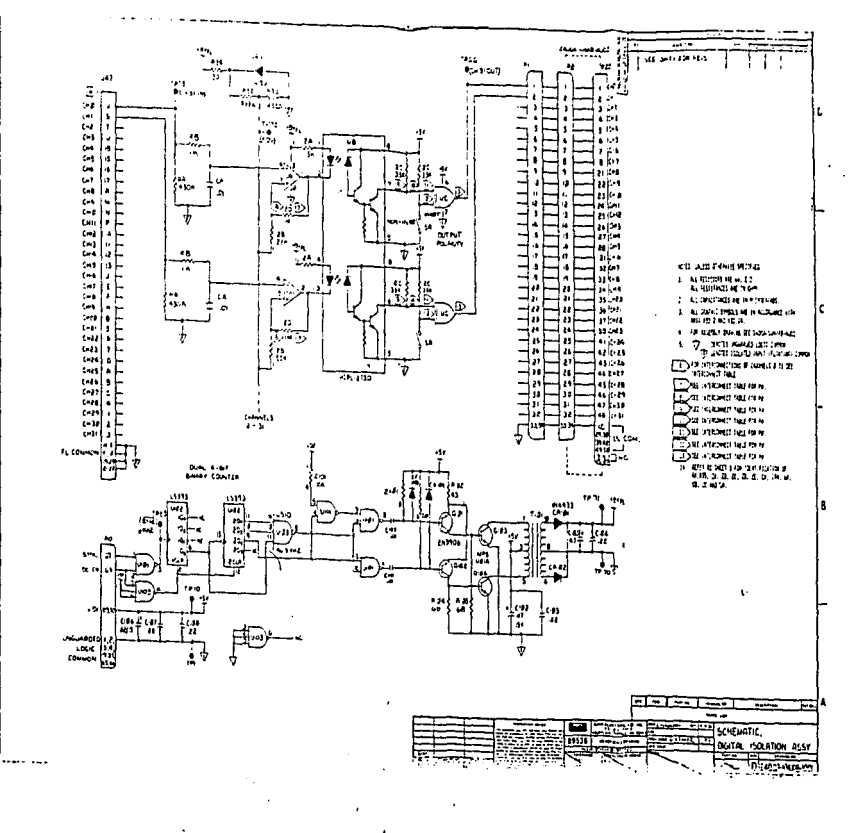

J.

بمباردة

 $\mathbf{z}$  , where  $\mathbf{z}$ 

#### CAPITULO IV . CONVERTIDOR DIGITAL-ANALOGICO

#### 4.1 OEHERALIDADE9

Los aparatos telefónicos. son utilizados a diario por<br>operación de un telefono es muy simple. únicamente oprimimos una<br>serie de teclas y establecemos ia comunicación deseada si por<br>alguna razón, tenemos la necesidad de cam

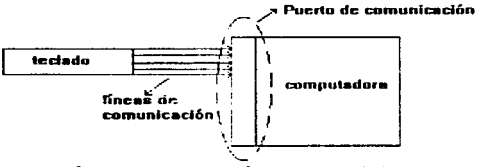

Fig. 4.1 lineas de comunicación entre un teclado y una computadors

# 4.2 NECESIDAD DE MULTIPLEXAR LOS NIVELES LOGICOS DE LAS ENENTUALIDADES EN UN TURBOGENERADOR.

.<br>Hace algunos años, el registrador de eventos instalado en la sece algunos años, el "registrador de eventos instalado" en<br>la sección de "ciclo combinado de la central termoeléctrica "Fco.<br>Pérez: Ríos", contaba "con" un controlador "identíficado con" las siglas 2400A-104/AA (Ver fig. 4.2) en comunicación con la etapa Perez Rios", contaba con un controlador identificado con las acondicionadora de señal 2400A-104/AB descrita en el capítulo<br>anterior. De la figura, podemos apreciar que el número de líneas<br>de comunicación es de 32 (una por cada evento).

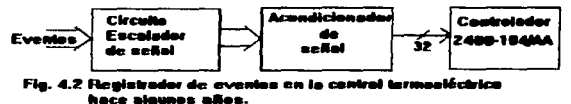

Recientemente. el departamento de Control Supervisorio de la<br>central decidió abordar el problema. Esta decisión. basada en un<br>presupuesto económico y experiencia técnica enfocó. la solución a<br>los siguientes puntos:

- 1) Conservar las tarjetas acondicionadoras de señal 2400A-<br>2)Utilizar un controlador versatil y económico que pudiese<br>sunlir las características del 2400A-104/AA ó mejorarlas.
- 
- suplir las caracter1sticas del 2400A-104/AA 6 mejorarlas. 3) Utilizar una computadora personal con un programa nuevo para sustituir el programo de prueba''Al04AB'' en la unidad de procesamiento Mainframe 2400A.

En el punto número 2, aparece el primer problema. Si<br>nosotros cambiamos de controlador. las características técnicas nes de dete pueden ser iguales ó mejores al primero, pero las líneas<br>de comunicación no son las mismas. Entonces, para poder llevar a<br>cabo este punto se hace necesario diseñar un circuito multiplexor (Ver fig. 4.3). que pueda resolver el problema de comunicación entre las 32 líneas a la salida del acondicionador y las 2<sup>°</sup> líneas de entrada al nuevo controlador.

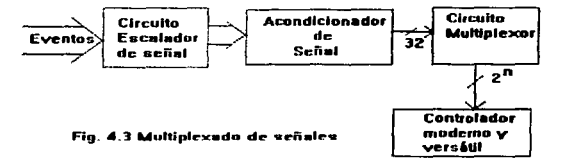

#### 4.3 NECESIDAD DE UTILIZAR UN CONVERTIDOR DIGITAL-ANALOGICO PARA TRANSMISION DE SERALES

En electrónica, existen multiplexores digitales y analógicos, Como su nombre lo indica. Los primeros manejan datos digitales y  $108$ sequidos datos analogicos. Los multiplexores constan principalmente de tres partes (Ver fig. 4.4), un circuito de líneas de entrada, una línea de salida y líneas de selección.

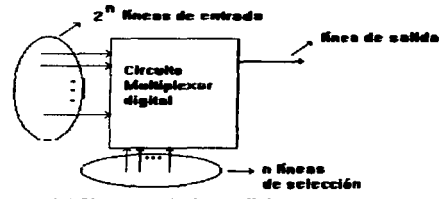

**Fig. 4.4 Circuito multiplexor digital** 

المتوارد والمستحدث والمتحدث المستند والمستحملة المتها مسروع ويروق والمؤس

Los multiplexores no pueden transferir un dato en la linea de salida si no se indica en las líneas de selección cual de todos los que conforman las líneas de entrada es el que va a ser transferido. Esto implica, diseñar un "circuito digital de selección" que se ajuste a nuestras necesidades. Más aún. si la transferencia de datos debe hacerse en milesimas de segundo al puerto de entrada en un controlador, el circuito didital de selección debe ser lo suficientemente rápido para evitar perdidas de información. En este caso, podría utilizarse como circuito selector, las lineas en un puerto de salida del mismo controlador previamente programado, es decir, mediante el uso de software (logica programada) llevar a cabo la selección (Ver fig.4.5). Sin embardo, esto implicaria utilizar "memoria extra" dei controlador, que por lo general es reducida. Existen circuitos integrados de memoria que pueden ser adaptados a  $10<sub>2</sub>$ controladores para smpliar las capacidades de software de los mismos. Pero esta laternativa debe ser considerada en casos muy Decesarios.

Sin embargo, el punto número 2de la solución planteada por el departamento de control supervisorio, nos permite utilizar un controlador versatil y economico. En la actualidad.  $105$ controladores que cumplen con estas características son  $10s$ "microcontroladores". Estos circuitos integrados, se han perfeccionado mucho, en tal magnitud, que podemos afirmar que son computadoras del tamaño de un "chip".

Gracias a las capacidades que ofrecen los microcontroladores

contract the contract

the motor continues from the second state and the state

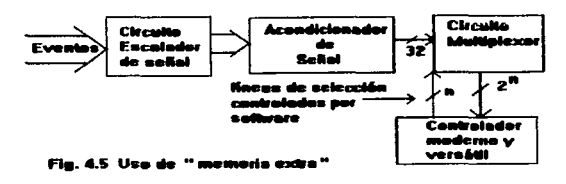

hoy en día. se hace posible utilizar un convertidor digital-<br>analógico para hacer la transmisión de datos (Ver fig.4.6). la señal analógica que llega al puerto de entrada en el<br>microcontrolador, tiene una representación única como información<br>digital en las líneas de salida del convertidor A/D (Analógico-<br>Digital) interno. Esta relación entre a

el nombre de "resolución" y su valor depende del fabricante.<br>Luego, la implementación de una transmission de datos con<br>ayuda de un convertidor D/A se reduce simplemente a buscar la<br>resolución apropiada.<br>Todo convertidor, n

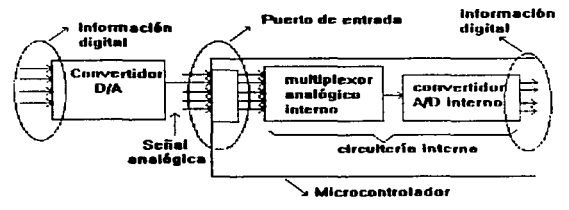

Fig. 4.6 Transmislón de datos a través de un convertidor D/A

En el mercado. existe una gran variedad de convertidores<br>D/A que pueden servir para implementar una transmisión de datos.<br>El componente utilizado en esta tesis. fue ~el circuito integrado

"DAC-08", que es un convertidor D/A (Digital-Analógico) de 8 bits<br>En la siguiente sección hablaremos sobre el funcionamiento de<br>este componente.

#### 4.4 CONVERTIDOR DIOITAL-ANALOGICO

En la sección anterior, se mencionó la forma de implementar<br>una transmisión de datos con el uso de convertidores D/A. El<br>convertidor utilizado en la experimentación de este proyecto. es<br>un circuito integrado lagmado "DAC-O un circuito integrado doble de 16 terminales (Ver fig. 4.7). Debemos seMalar que cualquier convertidor D/A puede servir para éste propósito.<br>Cualquier convertidor D/A puede servir para éste propósito. operación del convertidor A/D interno. Todos los convertidores pueden ser ajustados para operar con un factor de conversión llamado "resolución". Esta cantidad, es la razón matemática que existe entre el valor de la señal convertidor. Por ejemplo. si los datos digitales de entrada en el circuito de la figura 4.7 son 11010110, o bien  $214_{10}$  y la señal analógica de voltaje es de 5V<sub>ed</sub>, entonces el factor de resolución está de 23.4x10<sup>3</sup>. Este número está determinado por el factor de resolución fabricante en los convertidores D/A internos, pero en los convertidores A/D

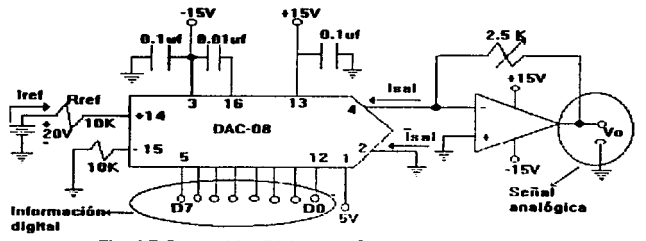

**Flg. 4.7 Convertidor Digital-Analógico** 

En esta tesiş, el-convertidor DAC-08 se ajustó a-una<br>resolución de 20x10<sup>9</sup> . Por las razones antes mencionadas. Para<br>lograr-este factor-de-conversión fue-necesario lo-siguiente: En esta tesis. el convertidor  $DAC-08$ resolución de

l)Construir una fuente regulada de voltaje para obtener los<br>valores de +15V<sub>cd</sub>-15V<sub>cd</sub> .+20V<sub>cd</sub> *y* +5V<sub>cd</sub> en la alimentación<br>del DAC-08

the demonstration of the contract contract and attenuated property
2) Armar 3 circuitos similares mas. para Ja simulación de 32 eventos como niveles lógicos de voltaje.

## 4.e RESULTADOS OBTENIDOS EN LA EXPERIMENTACION CON EL DAC-08

En la sección 4.3. se habló sobre loa efectos de "ruido" emitidos por la fuente de alimentación al convertidor D/A. Durante la experimentación en este proyecto. las fluctuaciones se presentaron en los bits de menos peso. Por ejemplo. si la presentaron en los bits de menos peso. Por ejemplo, si la<br>información dígital a la entrada del CAC-08 a ser transmitida era<br>de 11010101<sub>2 . l</sub>a salida del convertidor A/D registraba 11010111<sub>2</sub> de librium de la Salida del convertidor A/D registraba librium de composition recibida. Si la señal de entrada se cambiaba a librium de registraba de resultados siguen signal de librium de registrativo. Este tipo de result

un 90% para nuestros propositos, puesto que la eventualidad no registrada en el bit 2 tendria que ser averiguada personalmente La parte experimentati con Hardware se concluye con este capítulo. En los siguientes capítulos

### CAPITULO V. EL MICROCONTROLADOR 68HC11 Y EL PUERTO E

# e.1 GENERALIDADES

En la sección 4.3 del ~~p1tulo ante1·ior. se habló de las capacidades que of1-ec~ un t:11c1-ocontrolador moderno para poder

implementar una transferencia de información con convertidores.<br>- Hablar sobre microcontroladores serie muy extenso. ya que<br>- 1nicadidad, existen - varios fabricantes y multiples modelos diferentes de chips. Mas aún, no es posible en un solo libro de<br>texto cubrir - todo -lo -referente a - un microcontrolador en<br>particular. En esta tesis, mencionaremos las características mas generales y destacaremos las capacidades mas atractivas que se utilizaron en este provecto con el microcontrolador 68HC11E9 de MOTOROLA.

## 5.1.1 LQUE ES UN MICROCONTROLADOR?

Cuando se vió la necesidad de realizar un gran número de operaciones aritmeticas y lógicas à gran velocidad. surgió la primera computadora en el mundo, utilizando la tecnología de la

época. Lo que dio lugar a la primera generacion de computadoras.<br>Gracias a los avances tecnologicos. las computadoras fuero<br>perfeccionandose cada dia mas. su tamono se reducia gradualmente

y se incrementaba su capacidad. La libre competencia en el<br>mercado no se hizo esperar, surgieron muchos modelos de<br>computadoras y diversos fabricantes. Entonces, a través de la<br>nistoria se fueron clasificando las computado

realizar operaciones aritméticas y lógicas a gran-velocidad.<br>tiene los elementos básicos que integran una computadora (Ver<br>fig. 5.1) que son, microprocesador, memoria y unidades de tig. 5.1) que son, microprocesador, memoria y unidades de<br>entradzánida. La diferencia entre ambos, radica en su tamaño y<br>capacidad. La mayoría de nosotros conocemos, radica en su tamaño y<br>equador es por a diferencia en su Iazos de control en las centrales termoelectricas, también en "sistemas de inyección electrónica de combustible" propios de automóviles sofisticados. así como "reqistradores de secuencia" en diversos sistemas electrónicos.

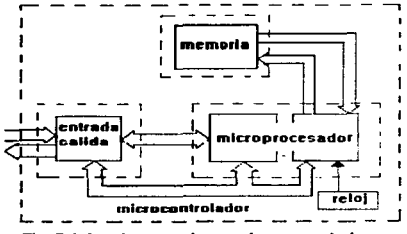

**Flg. 5.1 Arquitectura de un microcontrolndor** 

#### 5.1.2 ¿COMO FUNCIONA UN MICROCONTROLADOR?

En la seccion anterior. se mencionaron las partes<br>principales de un microcontrolador. sus características físicas y<br>se hi=o una analogía con el funcionomiento de una computadora.<br>Debemos señalar. que un microcontrolador *n* 

computadora y tampoco puede realizar las funciones de ésta. Pero las operaciones que realizan ambos son muy parecidas, así como el funcionamiento de sus mecanismos internos. En la siguiente tabla podemos apreciar algunas de estas similitudes.

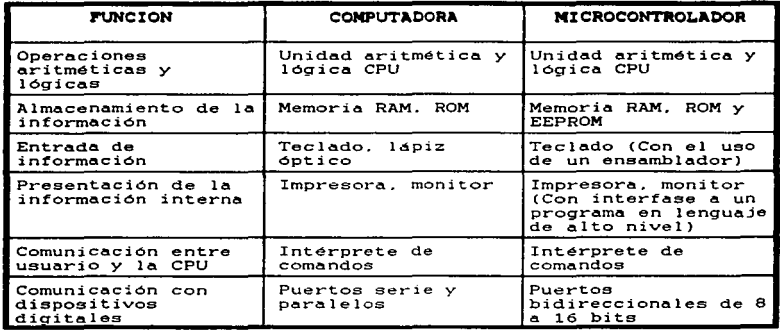

La mayoría de nosotros. hemos utilizado una computadora, ó por lo menos hemos visto lo que otras personas realizan con ella.

Las tareas que se pueden realizar hoy en día con una PC son muy diversas. pero la forma de trabajar de esta siempre es la misma. Es decir, realiza lo siquiente:

- 1) Recibe información externa.
- 2) Procesa la información.
- 3) Devuelve resultados.

Los microcontroladores trabajan exactamente igual, y su area de trabajo ha sido enfocada a la solución de problemas una computadora y estar utilizando su hardware interno para

La información que recibe un microcontrolador, es un "conjunto de instrucciones" que le indican una tarea específica a memoria interna del microcontrolador. Posteriormente, cada una de ellas pasa a ser procesada por una "unidad logica y aritmetica" dentro del CPU. Una vez concluido el procesamiento de una instrucción, el microcontrolador realiza lo indicado por esta. El procedimiento. se repite una y otra vez hasta que todas las instrucciones hayan sido procesadas y ejecutadas.

Los resultados devueltos, pueden observarse en un monitor de computadora.

#### 5.2 EL MICROCONTROLADOR 68HC11

Este microcontrolador. es un "circuito integrado" que contiene muchos dispositivos de "entrada/salida"y varios tipos de memoria que podemos programar. Si requerimos más dispositivos.<br>De podemos hacer una expansión de hardw

neudra a comparison de propinal a propinal de hardwarre interesses an ROM y 512<br>endemnes maces una expension de hardwarre interesses an ROM y 512<br>entradagemental a entrance and the entrance of this degree interest entrance

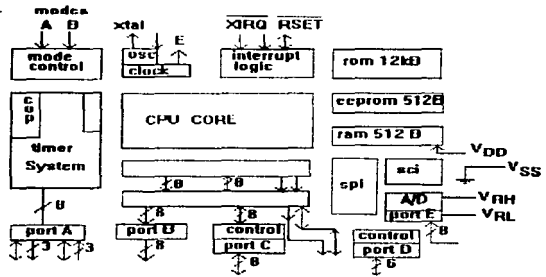

Fig. 5.2 Microcontrulador 68HC11

# 5.3 SISTEMA DE CONTROL DEL CONVERTIDOR A/D EN EL PUERTO E

Cuando programamos cualquier dispositivo entrada/salida en el 68HC11E9. activamos internamente un "sistema de control" propio del dispositivo.

El "sensor de voltaje", en el puerto E del 68HC11E9, es un dispositivo controlado por un sistema de "lazo cerrado" (Ver fig.<br>5.3). Inicialmente, el registro D/A tiene un voltaje de referencia V<sub>ret</sub>igual a la mitad del voltaje máximo de conversion V<sub>ar</sub>. El comparador, resta un voltaje desconocido V<sub>x</sub> (voltaje de entrada al puerto) del voltaje de referencia, si el resultado de la operación es negativo, significa que V es mayor que V retalente de V retalente de V retalente de V retalente de V retalente de V retalente de V retalente de V retalente de V retalente de V retalente de V retalente de V un factor geometrico de  $(V_{\text{av}}-V_{\text{ef}})$  (1/2<sup>n.)</sup> hasta que el resultado de la resta en el comparador sea positivo, en este momento el valor de voltaje en el registro D/À se convierte en la salida digital.

Si el resultado de la resta entre el voltaje de referencia inicial y el voltaje desconocido es positivo, significa que V, es nenor que V<sub>rti</sub>, luego, el controlador comienza a decrementar el valor de V<sub>rt</sub>i, luego, el controlador comienza a decrementar el valor de Vrti deglo. El controlador comienza a decrementar el resultano de la resta en ci comparador seu neglecto D/A se toma como preferencia  $V_{rel}$  y a partir de este valor se realizan los premetricos ( $V_{el} - V_{rel}$ ) (1/2<sup>61</sup>) as toma los incrementos d'exmetricos ( $V_{el} - V_{rel}$ ) (1/2<sup></sup> momento, el valor en el registro D/A se convierte en la salida digital.

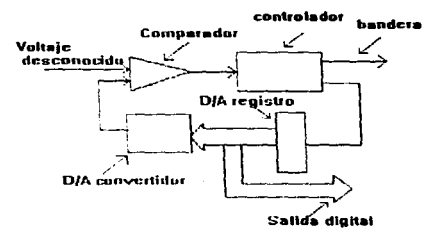

Fig. 5.3 "sensor de voltaje " en el puerto E

Como podemos darnos cuenta, se requiere un tiempo minimo necesario para convertir el nivel de voltaje en la entrada. Por esta razon, el 68HCliE9 quenta con un retenedor interno (Ver fig.

5.4) para asegurar una conversión-correcta. Este tiempo de conversión, se ha calculado con un valor aproximado de 64.

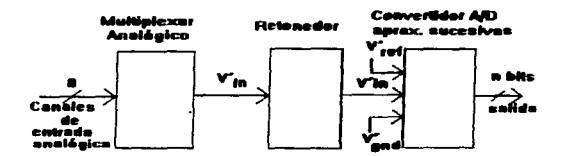

#### Fig. 5.4 "retenedor" de señoles analógicas en el nuerto E

# 5.4 LOS REGISTROS EN EL MICROCONTROLADOR SANC11

Durante la ejecución de cualquier algoritmo en un<br>microprocesador ó microcontrolador, se llevan a cabo operaciones de almacenamiento y lectura de números binarios. Los cuales, son almacenados por un conjunto de "flip-flops". Un flip-flop es la unidad minima" de memoria en los sistemas digitales, esto<br>"unidad minima" de memoria en los sistemas digitales, esto información. El flip-flop más común en los sistemas digitales es. el "tipo D" (Ver fig.5.5), el cual cambia su estado de salida "Y" por una señal de entrada "D" cada vez que recibe un "pulso de peloj". Si diseñames un "circuito sincrono" con dos e más flip-<br>flops, podemos almacenar un conjunto de bits que nos representaran un número binario (Ver fig. 5.6). Un circuito de este tipo, se conoce como "registro". En un microcontrolador, los registros pueden transferir su información en forma paralela. serial o retenerla si el "control" en una parte de hardware del microcontrolador depende de la misma.

| Ð                      | entrada estado | anterior | estadu<br>actual |
|------------------------|----------------|----------|------------------|
|                        | п              |          |                  |
| . .<br>Puisos de reiol | 0<br>o         | o<br>o   |                  |

Flg. 5.5 Tabla de funcionamiento del "filo-flop D"

número binarlo

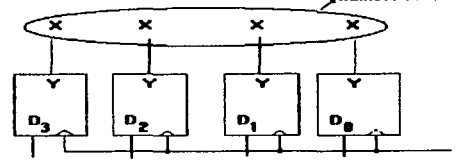

Fig. 5.6 Flogistro de cuatro bits, X=8 6 1 Iógicos

Los registros. pueden representarse con simbologias muy diversas, dependiendo de los detalles a ilustrar. Por ejemplo, si deseamos mostrar en un diagrama electrónico la presencia de un registro, lo podemos hacer mediante la interconexión de pequeñas  $f(a, 5.7(a))$  simulando  $\log f(i) = f(i)$ os. Si la cajas (Ver información binaria tiene a su cargo el control de circuiteria interna, es aconsejable mostrar el estado de los flip-flops (Ver 5.7 (b)) con unos y ceros. Cuando deseamos ilustrar las fig. operaciones transferencia ó almacenamiento de una instrucción mnemonica, se utiliza la notación más común, donde el contenido del registro, se indica con un número hexadecimal (Ver fig.5.7)  $(c)$ ). finalmente, si deseamos explicar una operación de corrimiento ó transferencia paralela en un redistro, hacemos uso de flechas para indicar el flujo de información (Ver fíg.  $5.7$  $(411)$ 

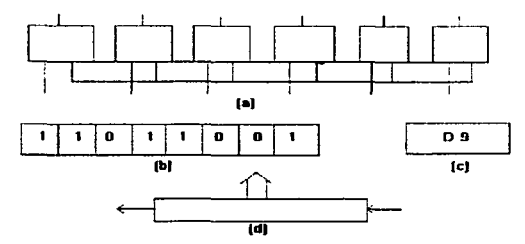

Fla. 5.7 Simbología utilizada para representar un registro.

## 9.4.1 REOISTROS DEL MICROPROCESADOR EN EL 68HC11E9

Las operaciones de almacenamiento.transferencia, aritméticas,<br>salto y decisión son ejecutadas por el CPU (microprocesador) del<br>68HC11E9. Como sabamos, la arquitectura básica de cualquier microprocesador consta de tres partes pr1ncipales:

the company of the contract of the contract of the company of the company of the company of the company of the

and the contract of the contract of the contract of

- l) Sistema de control en direcciones, datos y señales.<br>2) Unidad lógica y aritmética.<br>3) Registros.
- 

and the second company of the second control of the second company of the second company of the second control of the second control of the second control of the second control of the second control of the second control o

En esta estructura. existe un conjunto de lines donde se<br>intercambian datos entre la unidad lógica y los registros. De lo<br>contrario, no sería posible llevar a cabo la ejecución de las<br>instrucciones. El CPU en el microcontr

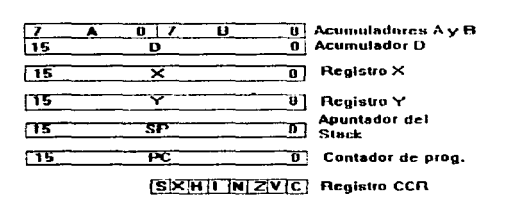

Fig. 5.8 Registros del CPU en el 60HC11E9

# 5.5 LA MEMORIA EN EL MICROCONTROLADOR 68HC11

Una memoria. es un dispositivo que puede almacenar números binarios por medio de señales digitales provenientes de un<br>circuito electrónico. a través de un alambrado físico externo. ó<br>por la acción de instrumentos que sean capaces de generar campos eléctricos y magnéticos. Podemos definir a una memoria como un<br>"conjunto de registros" hechos con flip-flops. El acceso a los<br>registros, se hace de manera secuencial, por lo que cada uno<br>tiene un número llamado "dirección" lograrse con cuatro señales digitales que controlan el flujo de<br>información al chip (Ver fig. 5.9), éstas señales son:

- 
- 
- 1) Bus de direcciones.<br>2) Bus de datos.<br>3) Línea de lectura/escritura.<br>4) Señal de reloj.
- 

El Bus de direcciones, es un grupo de lineas de entrada a la memoria. en donde se lleva a cabe<sup>-</sup> una ·selección" de registros.<br>El Bus de datos. es un grupo de líneas entrada/salida en donde los números olimeros son leidos ó accesados a la<br>acuerdo con el registro previamente selecci acuerdo con el registro previamente seleccionado. Si algún.<br>dispositivo, en comunicación con la memoría va a realizar-una

operación, la línea de lectura/escritura indicará la naturaleza de esta. El pulso de reloj. Se encarga de activar al chip de memoria cada vez que se va realizar una transferencia, pueden memoria cada vez que se va realizar

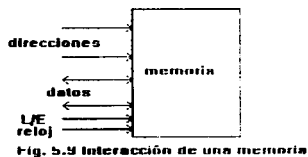

con dlsposhtvos

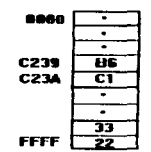

#### Fla. 5.18 Regresentación simbólica de una memoria

# 5.6 PROGRAMACION DE DISPOSITIVOS ENTRADAZEALIDA

Cuando deseamos utilizar algún dispositivo de entrada/salida en el microcontrolador. necesitamos conocer los registros que "controlan su hardware". Estos registros de control, nos permiten habilitar y configurar cada dispositivo para que funcione de una<br>manera específica. En condiciones normales (condiciones de reset), los registros de control se encuentran ubicados en las  $103F$  en el espacio direcciones 1000  $\alpha$ de memoria  $de<sub>1</sub>$ microcontrolador (Ver fig. 5.11). Si deseamos cambiar su posición la pila. podemos hacer uso del registro INIT, el cual en intercambia las direcciones de la memoria RAM con las direcciones. de los registros.

En el apéndice  $B.$ pueden consultarse direcciones, bits v nombres de los 64 registros en el 68HC11E9.

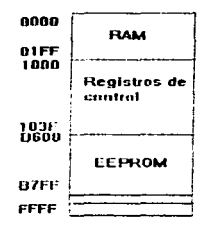

Fig. 5.11 Espacio de memoria en el 68HC11

En ésta tesis utilizands los siguientes:

```
1) El registro TMSK2 del dispositivo "Contador de 16 bits"
2) El registro TFLG2 del dispositivo "Interrupción de reloj"
3) El registro ADCTL del dispositivo "Sensor de voltaje"
```
 $-32-$ 

 $\sim 1$  in the contract of the contract of the contract of the space of the space of the space of the space of the contract of the contract of the contract of the contract of the contract of the contract of the contract of

4) El registro OPTION del dispositivo "Sensor de voltaje" 5) Los registros ADRX del dispositivo "Sensor de voltaje"

El TMSK2 controla la velocidad de controla la velocidad de controla la velocidad de controla la velocidad de incrementar el valor de sus registros de 9000 a FFFF a razones de 32.77.131.1.262.1. y 524.3 milésimas de segund

# LDAA \*\*\*00<br>BTAA TMSK2

El contador alcanzará su valor máximo en 32.77 ms , es decir el<br>valor de FFFF, entonces enviará una sefíal al registro TFLGZ. la<br>cual, podrá ser detectada como un cambio de estado de 1 a 0 lógico en el bit TOF del registro (Ver fig. 5.12(b)). Para probar el estado de éste bit, se utiliza una instruccion de 4 bytes con el siguiente formato:

# etiqueta BRCLR 0.X.mascara.salto

en donde *etiqueta,* es la primera línea (Interrupt Vector), de un<br>segmento de programa en ROM, llamado "rutina de interrupcion", "O bien, la tarea que deseamos realízar a los 32.77 ms. Esta rutina.<br>se ejecuta solamente cuando se ha presentado la señal en el<br>registro, es decir, cuando su valor cambia de 1XXXXXXX, a registro. es decir, cuando su valor cambia de lXXXXXXXX<sub>X</sub> a decir, cuando su valor cambia de lXXXXXXXX<sub>X</sub> a sanannaithe de instrucción **BRCLR 0.X, mascara**, en donde **0.X** nos<br>representa la dirección del registro TFLG2 y mascara tiene el<br>valor hexadecimal de 60. En caso de no existir ningún cambio de estado, la rutina de interrupción en ROM será ignorada y la<br>ejecución pasora el espacio de memoria en EEPROM indicado por la<br>etiqueta salto,

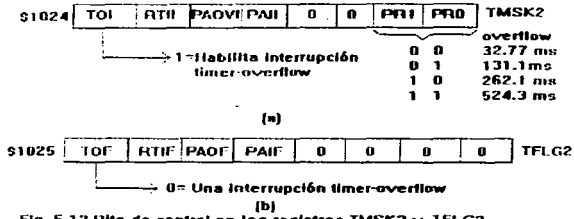

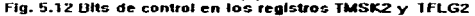

Si utilizambe alsansor de voltaje en el SAHC11E9. **DAYA** capturar señales analógicas de dispositivos externos conectados puerto E. Debemos, encender el sistema A/D colocando un 1 a ti logico en el bit de control ADPU (Ver fig. 5.13 (a)) del registro OPTION como sique:

# LDAA ##80<br>STAA OPTION

Además, podemos indicarle a nuestro dispositivo, que trabaje de manera contínua sensando cuatro señales analógicas en los bits mas bajos del puerto, colocando un 1 lógico en los bits SCAN.<br>MULT y un 0 lógico en los bits CC y CB en el registro de control ADCTL (Ver fig. 5.13 (b)) con las siguientes instrucciones:

#### LDAA ##30 STAA ADCTL

Para asegurar un valor correcto de conversión, es aconsejable generar un "retardo" de 64... mediante el software:

#### LDAB ##1A RETA DECR **BNE** RETA

Cada lectura de voltaje, en los bits 0-3 (bits mas bajos) del puerto, tendran un equivalente binario de 8 bits de acuerdo con una resolución de 20mV/bit, Estos numeros binarios. se almacenaran de manera contínua en los registros ADR1, ADR2.ADR3 y ADR4 respectivamente.

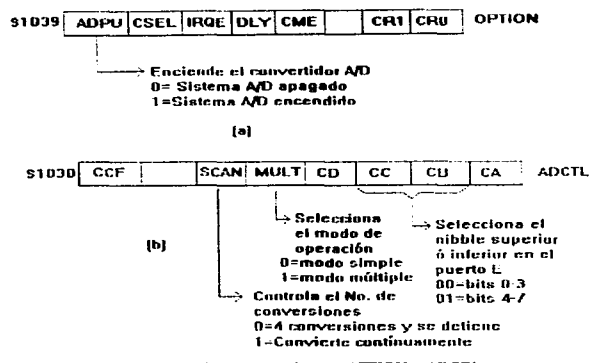

Fig. 5.13 Bits de control en los registros OPTION y ADCTL

#### CAPITULO VI. DISESO DEL PROGRAMA PARA CAPTURA DE EVENTOS EN EL MICROCONTROLADOR 68HC11E9

# 6.1 GENERALIDADES

计可分子

 $\frac{1}{3}$ 

El problema de "capturar eventos", como la mayoría de los problemas electronicos, tiene un grado de dificultad relativa, es decir, depende de nuestra, imaginación, y del hardware, o software que tengamos a nuestra disposición.

Para introducirnos al concepto del mismo, comenzaremos por describir la sclución que inicialmente se había logrado con el controlador 2400A-104/AA del registrador patentado por Jhon Fluke MFG. CO. INC. y el alcance de su metodología.

Una vez que tengamos en mente el concepto basico. hablaremos sobre el método de solución obtenido en este provecto con el 68HC11E9 y las ventajas que presenta utilizar un microcontrolador de estas características.

# 6.1.1 AOUE SIGNIFICA CAPTURAR UN EVENTO EN TERMINOS DIGITALES?

En terminos digitales, capturar un evento se define como la acción de "registrar la aparición de un estado lógico" en un "momento determinado". Para ilustrar esto, supongamos que tenemos un número binario igual a 11011011, grabado como dato en una incalidad de un chip de memoria. Bi por alguna razon desconocida.<br>este dato sufre un cambio en alguno de sus bits, es decir a<br>il010011<sub>2</sub>, entonces podemos decir que el "cuarto bit" en nuestro dato "cambió de 1 a 0" lógico. Posteriormente, si por otra causa desconocida se produce un nuevo cambio de estado como 11110011, podemos afirmar que el "sexto bit" "cambió de 0 a 1" logico. Si<br>las cauzas desconocidas continúan presentándose, y nuestro dato sique cambiando. entonces se produciran mas números binarios y más afirmaciones.

Ahora, supondamos que después de N causas desconocidas nuestro dato deja de presentar cambios. Entonces, tendriamos un registro de N numeros binarios y N afirmaciones. Por lo tanto, pedriamos decir que hicimos una "captura de N eventos".

#### 6.1.2 NECESIDAD DE UTILIZAR UN CHIP DE MEMORIA PARA LA CAPTURA DE UN EVENTO

Comp hemos visto. la acción de l'estistrar un eventol es equivalente a "escribir" un numero finalio". donde cada evento es representedo por un bit de dicho numero - En sistemas dicitales. el unico dispositivo que nos strve para almacenar numeros binarios es un "chip de memoria". Lueso esta debe interactuar con dispositivos externos "registradores am cenuencia" para que la información, que vaya la ser laccesada a la misma. Sueda ser considerada como una secuencia o captura de eventos.

# 6.1.3 FUNCIONAMIENTO DEL CONTROLADOR 2400A-104/AA

El controlador 2400A-104/AA. fue diseñado espreialmente para captural 32 eventos, les parte, de una patente, adquirida por la

 $\bullet$ 

Comisión Federal de Electricidad en el año de 1981. Actualmente. no se encuentra en funcionamiento. En esta tesis, únicamente será expuesto el concepto basico sobre el cual se basó la construcción de esta patente, con la finalidad de mostrar al lector lo que significa "capturar un evento" con sistemas digitales.

Este controlador, es una tarjeta electrónica con<br>dimensiones físicas de 19.5x 35 centímetros. (Ver diagramas) en donde se encuentran alojados chips lógicos como son compuertas, flip-flops, buffers de tercer estado y una "memoria" entre otros.

Esta circuiteria, se agrupa en cuatro bloques principales  $(\text{Ver fig. 6.1})$  que son:

- 1) Buffers de entrada.
- 2) Cristal oscilador.
- 3) Hardware registrador de secuencia.
- 4) Chip de memoria.

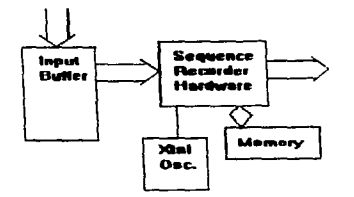

Fig. 6.1 Controloder 2400A-104/AA

E1 Hardware registrador de secuencia, está formado a su vez por seis componentes interconectados entre si (Ver fig. 6.2) que  $s$ on:

a) Circuito M.T.S. (Multis & Trigger Suppression).

- b) Circuito selector de M.T.S.
- c) Compuerta OR habilitadora de memoria.
- d) Circuito selector de datos.
- e) Contador de direcciones.

En este circuito, el MTS se encarda de llevar a cabo el "reconscimiento" de ocho eventici", cada vez que uno de los ocho eventos es "reconpoido", se envia una señal de entrada a la compuerta OR., que a su von, se encarda de activar al chip de memoria RAM con su salida. Esto sucede siempre que la compuerta recibe una señal de entrada croveniente de cualquiera de los cuatro MTS. Luego, el circuito selector de datos determina una combinación binaria unica para representar el evento como un

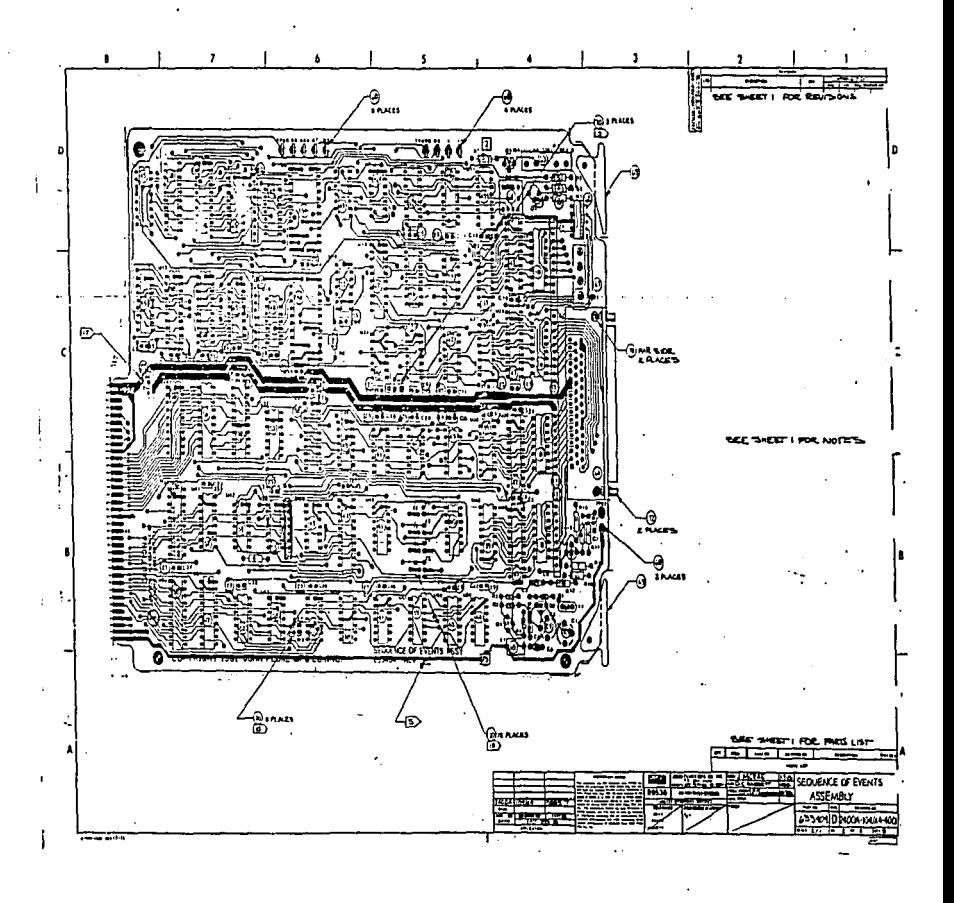

"dato" en función del MTS que lo reconoció y le asigna una "localidad de memoria" tomada del contador de direcciones. Posteriormente, se graba el dato y dirección en la memoria RAM.

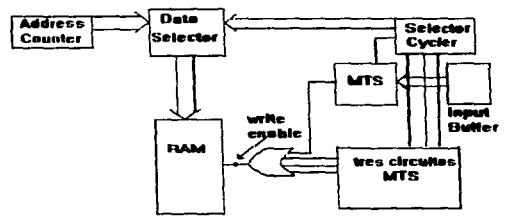

Fig. 6.2 Registrador de accuencias en el 2408-104/AA

Como podemos darnos cuenta, el circuuito MTS es el componente principal en la tarjeta. ya que el funcionamiento del resto de la circuiteria depende del "reconocimiento" que lleva a cabo este dispositivo.

Los componentes que integran a un MTS, son dos registros sincronos y tres compuertas lógicas (Ver figura 6.3). En este<br>diagrama, podemos apreciar el concepto de "reconocer un evento". Los datos datos paralelos a la entrada del registro UD, son transmitidos en forma serial al registro UB. el qual. lleva a cabo un corrimiento interno de los datos seriales de inquierda a deracha. Esta rotación, produce distintas senales de salida en el inversor, las cuales, se multiplican con el dato paralelo en transmision (señal presente en la salida è del registro UD). Debido e la sincronia de ambos registros. y a la presencia de la compuerta OE, la señal de entrada en la compuerta. AND producida per la salida del inversor, sera en todo memento la "negacion del estado interior del dato paralelo a transmitirse". Luego, si el estido de este dato no ha cambiado, obviamente la compuerta AND no hara Treconocimiento" alguno. En otras palabras, una vez que havan sido reconocidos los locho bits en la entrada del registro Ut No habia señal de salida en la compuerta AND a menos que alguno de estos bits cambie su estado logico.<br>- La ceñar en la línea E (Chip Enable) del registro UD, se

encarda de habilitar este componente. Esta señal de control, está a cardo del "Selector Cycler" mostrado en la figura anterior.

La señal en la linea P1 (Load), se encarga de llevar una cuenta binaria de 000 a 111 para enviar cada dato ostaleio en forma serial a una razon de 4...

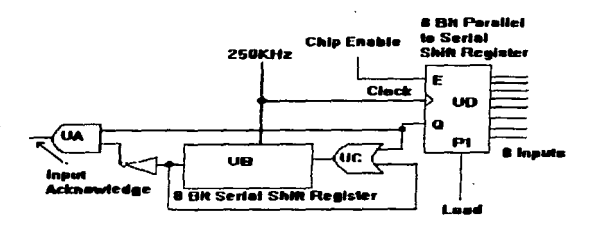

#### Fig. 6.3 Reconocimiento de eventos con un MTS

# 6.2 SIMULACION DE UN MTS CON EL MICROCONTROLADOR

Como hemos visto, un circuito MTS es el dispositivo básico en el hardware registrador de secuencia. Si existe la posibilidad de simular el funcionamiento de un dispositivo de esta naturaleza. con algún algoritmo en el microcontrolador, entonces el hardware registrador de secuencia, también podrá ser simulado. Y por lo tanto, la farjeta electrónica 2400A-104/AA del controlador sera simulada per un programa completo, en el microcontrolador 68HC11E9.

# 6.2.1 CARACTERISTICAS DE UN CIRCUITO MTS

La caracteristica principal de un circuito MTS, radica en la capacidad de "efecturar operaciones aritméticas en forma serial. a partir de un dato consideio". Es decir, puede multiplicar o sumar les bits de lun Byts con algun otro bit cue no forme parte del Syte y enviar un bit de resultado. Esta capacidad, representa una ventase en el reconocimiento de un evento, pues si deseamos haser un resistro en RAM, unicamente asignamos al ್ಲಿ ಕಾರ್ಯ ಚಿತ್ರ resultado una diversión.

# 6.2.3 CARACTERISTICAS DEL SOFTWARE Y SIMULACION DE UN MTS

 $-25$ the bird is on data, senatete es encuentran an alone. registro del deHCIIE9. The bueden ser multiplicados a sumados en rturan sentatif Porque todas las dueraciones aritmeticas en<br>*forma sentati*f software modes anisotros doicamente a un Byte, y no a los bits que lo integraci Luego, el reconocimiento de un evento resulta ser un proceso un noco complicado, pero no imposible.

Luess, flome simular a un dispositivo con las caracteristicas del MTS con el sottware del 68HC112.

A lo largo de este canitulo, hemos estado habiando sobre

"reconocer un evento", pero no hemos definido con toda precisión lo que significa en términos digitales. La definición.  $\overline{a}$   $\overline{a}$  muy  $simple:$  detector of cambio de estado lógico en alguno(s) de los N bits en un número binario D." El circuito MTS. Io hacia multiplicando el complemento del bit N del estado anterior. con el bit N del estado actual.

En software, esto se implementó multiplicando el complemento del número D por los N números 2<sup>8</sup>, donde K=0,1,....N-1.

# 6.2.4 SUBRUTINA SIMULADORA DEL MTS

Esta subrutina, es parte de todo un programa creado para la simulación con software de las funciones hardware  $en$   $e1$ controlador 2400A-104/AA. Debemos señalar, que éste programa, no solo simula al controlador para su remplazo, sino también posee algunas otras características interesantes que mencionaremos posteriormente.

La subrutina simuladora del MTS, se ha nombrado como ALARM.<br>cual. recibe un número 2<sup>4</sup> representado por una variable  $1$ representado por una variable denominada MASK v el valor K+1 en la variable CONT:

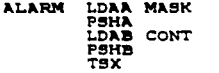

Posteriormente, toma lectura del número D en el puerto asociado al dispositivo entrada/salida. En este caso, utilizamos el sensor de voltage" asociado a los puertos ADR1, ADR2.ADR3 Y ADR4 con direcciones 1031, 1032, 1033 y 1034 respectivamente. Cualquiera de estas direcciones, están representadas por la variable PUERTO:

#### LDY PUERTO BIT LDAA O.Y

Luego, se realizan El multiplicaciones entre el complemento del

COMA ANDA 1.X DEC 0.X CMPA #0 BEO. PASO **LSR**  $1.8$ **BRA** BİT

Una ved que se ha logrado reconocer un evento, el numero K+1 representado por CONT es lutilizado para denerar una litave ascii que seri duardada en la memoria RAM del 68HC11E9, Las diferentes claves, son almacenados en una variable llamada ASCII.

#### PASO LDAA 0.X

#### STAA CONT ADDA #30 NOCAM STAA ASCIT

seguida, se verifica si todavía puede haber la posibilidad En de reconocer algunos eventos más en el registro, o si el evento que acaba de reconocerse a sido el último:

> LSR  $1.7$ LDAA 1.X CMPA 60

En caso de no haber posibilidad de reconocer un evento más. preparamos la variable PUERTO para hacer un nuevo reconocimiento de eventos en un registro diferente. Así mismo, hacemos que CONT sea igual a cero, para poder inicializarla nuevamente al valor<br>K+1 en una subrutina llamada CONTROL que se encuentra al inicio del programa.

> **BNE** MISMO INC PUERTO+1 LSR  $0. x$ LDAA  $0.8$ **ST11** CONT

En caso contrario, si todavía tenemos que continuar haciendo<br>reconocimiento de eventos en el registro, procedemos a salvar el<br>valor de 2<sup>6</sup> en MASK, antes de salir de nuestra subrutina.

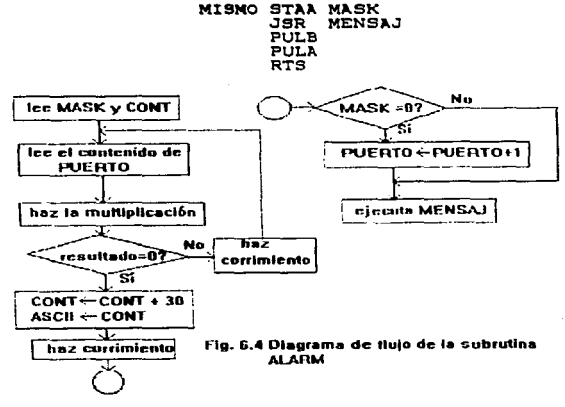

# 6.3 SIMULACION DEL HARDWARE REGISTRADOR DE SECUENCIAS

En las primeras secciones de este capitulo. se hablo sobre el funcionamiento de esta circuiteria. El objetivo principal. de este hardware, es "asignar una direccion única en el rango de 00000 a 11111 al evento N reconocido por cualquiera de los cuatro circuitos MTS y almacenar la información en RAM".

En nuestro programa nombramos MENSAJ a la subrutina encargada de registrar en memoria RAM el evento N reconocido por la subrutina ALARM.

El "Contador de direcciones", es representado por una variable llamada DIREC. Esta variable, es inicializada con la dirección  $0121$  en RAM.

#### MENSAJ LDY DIREC

CPY #0 BNE LECT  $LDY = 80121$ 

En seguida, procedemos a verificar el tipo de dato que nos envía la subrutina ALARM. Es decir, si no hav reconocimiento, no hay ejecución de MENSAJ. Por otra parte, si al reconocimiento sucedió en el "último bit" (00000001, ) de alqun puerto, procedemos a restaurar la dirección del "Selector de MTS" simulado por la. veriable PUERTO, Esto se debe, a que el incremento en esta variable depende del valor en el exponente del número 2 pero la clave del evento reconocido es funcion del numero K+1. Por lo tanto. cuando K-0. PUERTO-PUERTO+1. pero si el evento 00000001, estuvo presente en algún puerto. MENSAJ no podra escribirlo siquiente a juste:

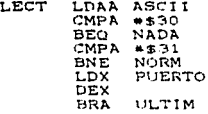

El cincuito, "Selector de "datos", asocia, una dirección en el rando de 00000 a 11111 montonológicals por el contador de direcciones con el evento insicado por el sejector de MTS. Posteriormente, el selector de carca envia esta información a la memoria RAM para su redistro.

Nuestra submutina MENSAJ, de acuerdo al valor de PUERTO, asigna cualquusera de las claves Bill BELLII B8, DI.D2.....D8.<br>Fl.F1.....F8 v F1.P2.....P8 al evento v luego se registran en la memoria RAM al partir del la localidad indicada (por la variable DIREC. como se muestra a contanuación:

#### NORM LDX PUERTO

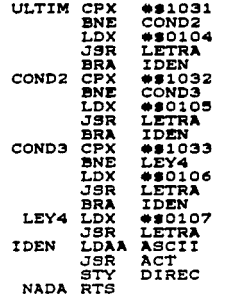

Es probable que, algunas de las líneas del segmento de programa anterior, no hayan quedado muy claras. Esta subrutina, tiene anidadas otras subrutinas. y maneja direcciones que han se definido como constantes al inicio del programa principal. Sin embargo.  $1a$ informacion que hemos proporcionado en estas secciones será de gran utilidad para comprender el proposito de las subrutinas secundarias. A continuación mostramos la lógica de funcionamiento de la subrutina MENSAJ:

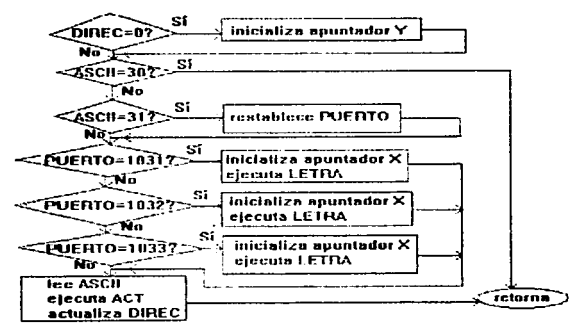

Fig. 6.5 Diagrams de flujo de la subrutina MENSAJ

 $-42-$ 

برازان والمتعاطفة وكالمته

 $\overline{a}$ 

#### 6.3.1 SUBDITTINAS SECUNDARIAS

Como podemos darnos cuenta. las subrutinas ALARM y MENSAJ son suma importancia en puestro programa, pues tienen la tarea de de. simular el funcionamiento del hardware en el controlador 2400A-104/AA, Sin embargo, no pueden trabajar solas, es decir.  $\mathbf{a}$ auxilian de dos pequeñas subrutinas para llevar a cabo  $\frac{1}{2}$ funciones. Una de ellas. Se encarga de encarga de transferir el contenido, de alguna dirección indicada, por el registro. X a una diracción señalada por el registro Y.

La segunda. unicamente se encarga de almacenar algün valor contenido en el acumulador A en la dirección indicada por el registro Y. actualizando este al final de su ejecución. En. nuestro programa. estas subrutinas se han identificado con los nombres de LETRA v ACT:

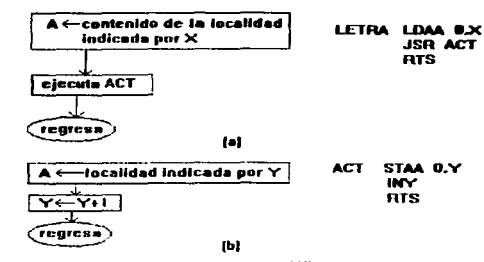

Fig. 6.6 Subrutinas secundarias en MENSAJ

# 6.4 SUBRUTINAS DE INICIO Y CONTROL

Cuando la subratina ALARM. reconoce un evento. envia  $-1$ parámetro. ASCII a la subrutina MENSAJ para. Hevar al cabo el registro en RAM. Luego, el control pasa nuevamente ala subrutina ALARM para continuar con el reconocimiento de los eventos. Este proceso, debe ser constante, es decir. las 24Hrs. del día.

La subrutina CONTROL, se encarga de inicializar las variables PUERTO. MASK v CONT cada vez que el programa a sido utilizado 32 veces.

Inicialmente, verificamos si "nuestro programa" se encuentra trabajando en alguno de los cuatro registros asociados (al sensor de voltage, de la contrario, indicamos que lo haga en el registro ADR1:

# CONTROL LDY PUERTO

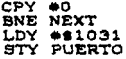

Luego, para lograr un reconocimiento rápido, intentamos aprovechar el valor actual del factor  $2^k$ , pero si éste valor es iqual a cero, entonces se comienza con el valor más alto, esto es  $MASK-80_{16}$ :

#### **NEXT** LDAA MASK CMPA #0 BNE NEXT2 **STAA MASK**

Analogamente, si utilizamos el valor de K+1 actual.  $e<sub>1</sub>$ reconocimiento sería rápido si el evento ocupa una posición cercana al valor de CONT. de otra manera, tendra que encontrarse este valor, haciendo CONT-9,

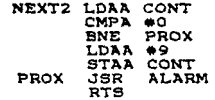

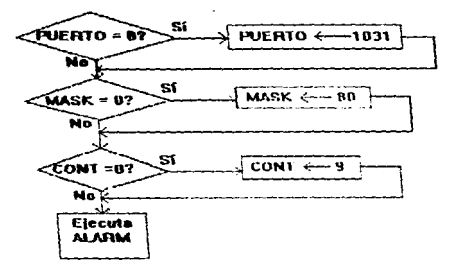

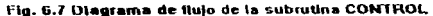

## 6.5 PROGRAMA PRINCIPAL Y LA SUBRUTINA CLARO.

En nuestro programa, utilizamos una subrutina llamada CLARO. cuya función es limpiar los valores de FF contenidos inicialmente en el área de memoria RAM donde se encuentran definidas las variables PUERTO. MASK. CONT y DIREC:

> CLR PUERTO CLR PUERTO+1 **CLR MASK** CLR CONT CLR DIREC CLR DIREC+1<br>RTS  $P$  $\leftarrow$   $\sim$  $\leftarrow$  0  $\longrightarrow$   $\blacksquare$

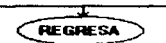

**MASK** 

**CONT** 

**DIREC** 

Fig. 6.8 Subadios CLARO

Las subrutinas que han sido utilizadas. tienen una tarea específica a realizar. y se encuentran comunicadas entre sí a través de los parametros. Sin embargo, en este tipo de programas (programas estructurados), se necesita de un "programa principal" que indique el "orden de ejecucion" de cada subrutina.

Las primeras lineas que integran nuestro modulo principal. indican que la subrutina CLARO debe de ejecutarse primero y después la subrutina CONTROL:

#### JSR CLARO SIGUE JSR CONTROL

Luego pasamos a una condición, que obliga a trabajar de forma continua a las subrutinas hasta concluir la posibilidad de reconocer un minimo de 32 eventos. Es decir que todos  $_{10s}$ registros utilizados por nuestro dispositivo entrada/salida en el microcontrolador sean procession.

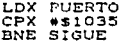

Posteriormente. grabamos en RAM un dato que indicará el fin de la transmision serial:

> LDAA #504 STAA O.Y

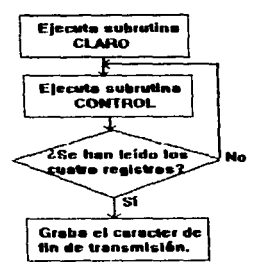

Fig. 6.9 Diserants de fluis del módulo principal

#### 6.6 RESULTADOS ORTENIDOS

Las dos subrutinas de simulacion. ALARM y MENSAJ lograron cumplir su objetivo despues de una seire de pruebas experimentales. A continuación, mostramos un ejemplo en el cual. suponemos que existe un evento N distinto en cada registro (Ver fig.  $6.10$ ).

La subrutina ALARM, se encarda de reconocer al evento y de asignarle un código ascii de acuerdo con la posicion que ocupa en el registro. Por otra parte, la subrutina MENSAJ, identifica el registro con alguna de las letras B.D.F o P. De tal manera, que se puede contar con 30 claves unicas para los 32 eventos que pudiesen presentarse en nuestro dispositivo de enttrada/salida. Cada una de lestas claves, son registradas en la memoria RAM

del 68HC11E9 a partir de la incalidad 0121 (Ver fig. 6.11).

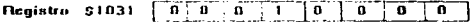

Valor de ASCII al final de ALARM = 35 Letra asignada por MENSAL = B (42=01000010)

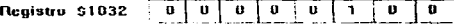

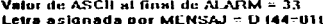

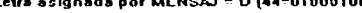

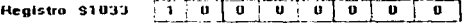

Valor de ASCII al final de  $\lambda$ LARM = 38 Letra asignada por MENSAJ = F (46 = 01000110)

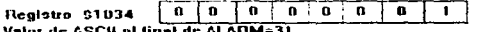

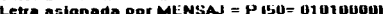

Fig. 6.10 Un evento N en cada registro del dispositivo

0121 42 35 44 33 46 38 50 31 bochochochochochochochoc  $0123$  and  $0.01$ 

#### Fig. 6.11 Assecto de la memoria 8121 a 8127 del microcontrulador después de ciecutarse la subrutina MENSAJ.

#### 6.7 SUBRUTINA TIMER

 $\ddot{\phantom{a}}$ 

Como un detalle adicional a nuestro programa, se decidió anexar una pequeña rutina. Hamada TIMER en la dirección OODO. Esta rutina, solo puede ser activada por la señal que produce el contador de 16 bits cuando alcanza la cuenta FFFF. La señal. puede ser percibida en el bit. TOF del registro TFLG2 cuando cambia su estado de 1 a 0 lógico:

#### TIMER BROLR O.X.BIT7.IGNORA

donde 0.X es la dirección 1025 del registro TFLG2. BIT7 es iqual a siddooddo. A IGNORA indica la aparición de una de activar la subrutina TIMES

Cuando la interrupción es legal, el bit TOF en el registro TFLG2 debe ser regresado a su estado inicial de 1 logico:

#### LDAA \*BIT7 STAA TFLG2

Las institucciones reachedes en el cuerpo de TIMER, se explicator or mayor detalle en sectiones posteriores.

exprimed to a serve we are the services posserious.<br>- El ou particular influence a relation el tiempo include los<br>eventus, cara saber con exactifud su hora de aparición quiante un die de trains (API SSHOTIES

# 6.7.1 SUBBUTINA SUBMIL

La sule tina encarpeda le contar las milesismas de sequedo.<br>ha suco nonconda remo SUBMIL vies parte de TIMER. Después de que se ha escrittural i linici en el biz TOF del registro (TFLG) se hare in llamado a SUBMILE

# JSR SUBMIL

Inicialmente, comienza por combarar el numero de milisegundos en su variable MILI, con los 999 milisecundos representados cor la var i shiel FACTOR3:

#### SUBMIL LDD MILI CPD FACTORS

Si MILI> FACTOR3. entonces la ejecución pasa a la subrutina encargada de contar los segundos SUBSEG,

# BHT SUBSER

Si MILI< FACTOR3, entonces utilizamos un factor de incremento llamado SFLUJO para incrementar la variable MILI:

#### ADDD SFLUJO STD MILI

Teóricamente, el valor de éste factor debe ser iqual a 32 o 33. que es el tiempo necesario para que el contador de 16 bits cambié el estado logico del bit TOF. Sin embargo, en la experimentación, hubo la necesidad de convertir el factor SFLUJO a una variable<br>que oscilara entre 36 y 37 antes de abandonar SUBMIL:

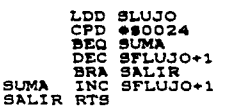

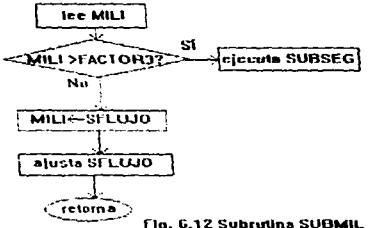

# 6.8 SUBRUTINAS SUBSEG Y SUBMIL

Estar des subrutinas, tienen la misma estructura. SUBSEG se encarge de contar les sequados y SUBMIN los minutos. En el caso de SUBSEG, se comienza por limpiar la variable MILI, que tiene un valor inicial de 999 miliaequndos y es puesto a 0 para iniciar  $una<sub>n</sub>ueva<sub>c</sub>uenta<sub>1</sub>$ 

#### SUBSEG CLR MILI

Luego, se compara el número de segundos en la variable SEG. con los 59 segundos representados por la constante FACTOR1;

#### LDAA SEG CMPA FACTOR1

Si SEG < FACTOR1. entonces SEG incrementa su valor en un segundo. De lo contrario, salimos de SUBSEG:

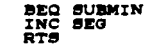

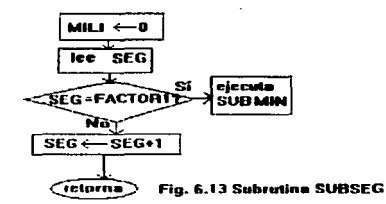

La subratina SUEMIN, comienza por limpiar la variable SEG. que tiene un valor inicial de 59 sequidos:

#### SUBMIN CLR SEG

Luego, compara el número de minutos en la variable MIN, con les 59 minutos en FACTOR1:

#### LDAA MIN CMPA FACTOR1

Si MIN . FACTOR1, entonces MIN increments su valor en un minuto. De lo contrario, salimos de SUBMIN:

> BEO SUBHRS ING MIN RTS

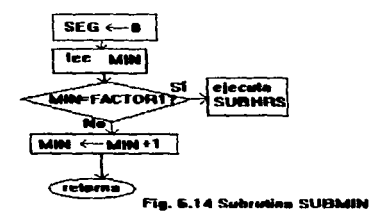

#### 6.9 SUBRUTINA SUBHRS

Esta subrutina, se encarga de contar las 24 Hrs, del día.<br>Inicialmente, comienza por limpiar la variable MIN, que tiene un<br>valor inicial de 59 minutos:

#### SUBHRS CLR MIN

Luego, compara el número de horas en la variable HORAS con las 23 horas representadas por la constante FACTOR2:

#### LDAA HORAS CMPA FACTOR2

Si HORAS < FACTOR2, entonces HORAS incrementa su valor una hora. De lo contrario, salimos de SUBHRS:

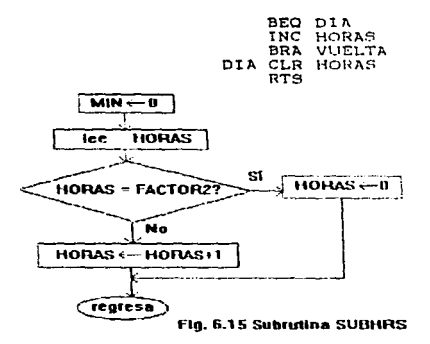

 $-50-$ 

#### 6 10 CONVERSIONES DE CODIGO BINARIO À BCD EN TIMER

Otra tarea que tiene a su cargo la subrutina TIMER, es la de hacer conversiones continuas del código binario en las variables<br>**MILI. SEG. MIN y HORAS** a código ECD. Con la finalidad, de poder<br>presentar al usuario una información legible. El primer paso, es limpiar el acumulador A:

 $C<sub>L</sub>$  DA

Luego, procedemos a cargar el acumulador B con el parámetro a convertir, e inicializamos el registro Y con una dirección en RAM donde podamos comenzar a registrar los valores de tiempo en código BCD, e iniciamos con la conversión:

> LDAB HORAS LDY **L**  $0.011B$ JBR SUBCONV2

El proceso continúa, de manera analoga para el resto de las  $varialles:$ 

> **CLRA** LDAB MIN  $480113$ **T.DY**  $380 -$ SUBCONV2 CLRA LDAB SEG LDY  $+5011C$ JSR SUBCONV<sub>2</sub>  $t.m$ MILI LDY  $+ 011E$ JSR SUBCONV1

#### 6.10.1 SUBRUTINAS DE CONVERSION SUBCONV1 Y SUBCONV2

Cuando hacemos un cambio de base M a N en un número D. efectuamos una división en la cual. el dividendo es el numero Den base M y el divisor es la nueva base N. Luego, el "residuo" obtenido de esta operación aritmetica, nos representa uno de los digitos del numero. D'en la poeza base N. Si deseamos obtener el resto de los dígitos en la base. N del numero D. continuamos realizando mas divisiones entre los costentes y la base N.

El cambio de base que resistant las subtutinas SUBCONVI V SUSCONVALUES de la bana 16 a 16 est las variables HOBIS MIN. SEG y MILI.

SUBCONVI realization division mas que SUBCONV2, va que la variable MILI es mayor en una decena que las demas.

Comenzamos por definir un divisor de 100., inicializándo el registro Y con 646 :

#### TDY #464

La variable MILI es enviada como un parámetro a la subrutina

Å

SUBCONV1 en el acumulador D. por lo que efectuamos la división  $\overline{D} \overline{Z} \overline{X}$ :

TDTV

el residuo (dímito, de MILI en Posteriormente, transferimos base 10) a la localidad indicada por el parámetro Y:

#### **xanx**  $ATAB$   $\sim$

Para continuar nuestro algoritmo y poder obtener el resto de los digitos en base 10 de la variable MILI. hacemos que el nuevo dividendo sea el cociente obtenido en la división anterior. y<br>utilizamos como divisor el número  $10_{10}$ :

#### xanx LDX #9A

Continuamos con la misma manera, hasta obtener la unidad como  $cociente:$ 

> **IDIV** xdbx  $STAB$  $1.9$ xabx  $2.9$ STAR **RTS**

La subrutina SUBCONV2 hace lo mismo que SUBCONV1, con la diferencia de realizar una división menos. Esta subrutina, es aplicade a las variables HORAS. MIN y SEG.

 $0.9$ 

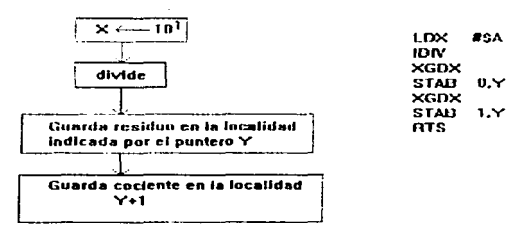

Fig. 6.16 Subrutine SUBCONV2

#### 6.10.2 SUBBUTTENA CODIGO EN TIMER

Con la finalidad de proporcionar una información legible al usuario en un "protocolo de comunicación", es decir. cuando un programa en computadora trabaja con datos enviados por un dispositivo en comunicación serial. Se hace necesario manipular toda la información digital en código ascii. Por esta razón. TIMER activa la subrutina CODIGO para convertir los valores de HORAS.MIN.SEG. v MILI en BCD a código ascii:

# JSB CODIGO

Se comienza por cargar al acumulador. B con un contador iqual al número de digitos que integran la hora en tiempo real:

#### T.DAR #409

Luego, enviamos el primer dígito de la variable HORA como parametro a la subrutina de conversión AUX:

#### NIDO LDAA 0.Y JSR AUX

Posteriormente, colocamos en el registro Y el valor de la<br>dirección donde se encuentra el segundo digito de la variable HORA.

**TNV** 

El algoritmo continúa hasta completar los nueve digitos, es decir, hasta que el contador en el acumulador E sea cero:

#### DECB **BNE** NIDO RTS

Si el microcontrolador se detiene a las 13:09:50:131 Hrs.. el aspecto de la memoria. RAM a partir de la localidad. 0118 en el 68HCliEG seria el siguiente:

0118 31 33 30 39 35 30 32 33 31 xxxxxxxxxxxxxx  $3128 \times x \times x \times x$  $\bullet$  $\overline{a}$ 

Fig. 6.17 Variables HORAS, MIN, SEG y MILI

the company of the company of

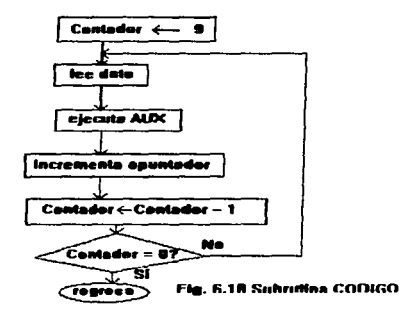

# 6.10.3 SUBRUTINA AUXILIAR

Esta subrutina. Ilamada AUX. tiene la tarea de sumar un 30, a<br>cada uno de los parámetros que le son enviados por CODIGO y<br>almacenarios en la dirección indicada por el registro Y:

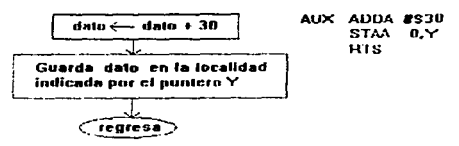

Fig. 6.19 Subratina AUX

# 6.11 PROGRAMA BUFFALO EN EL 68HC11E9

El chip 68HC11E9, tiene grabado un programa en su memoria ROM un liamado BUFFALO (Bit User Fast Friendly Aid to Logical Operation). Este programa, consta de cinco partes:

- 
- 1) Inicialización.<br>2) Intérprete de comandos.
- 3) Rutinas de entrada/salida.<br>4) Subrutinas de utileria.<br>5) Tabla de comandos.
- 
- 

En la inicialización. DUFFALO coloca todos los registros <sup>y</sup>

configurar su hardware para comunicación con la interfaz RS232.<br>El intérprete de comandos recibe, los caracteres ascii del<br>comando pulsado en el teclado para activar la subrutina interna<br>correspondiente.

Cuando utilizamos la interfaz RS232. BUFFALO utiliza una<br>serie de subrutinas llamadas "driver subroutines". las cuales, se<br>encuentran clasificadas de acuerdo con tres rutinas principales<br>de entrada/salida llamadas INIT. IN

Las rutinas de utileria *se* encuentran disponibles para el usuario. todas ellas realizan operaciones de entrada/salida en la interfaz RS232.<br>interfaz RS232.<br>Para identificar una tabla de comandos en BUFFALO. se

Para identificar una tabla de comandos en BUFFALO, se<br>utilizan tres pseudoinstrucciones, para identificar las tres partes que forman un comando. estas partes son. el número de caracteres del comando, el nombre y la dirección de inicio de la subrutina.

#### 6.12 SUBRUTINA OUTSTRG EN TIMER

La subrutina TIMER en nuestro programa, activa una subrutina<br>de utilería en BUFFALO, llamada OUTSTRG, la cual, envía una<br>serie de caracteres en RAM a parir de la interiora RS232;<br>el registro X a través de la interíaz RS232

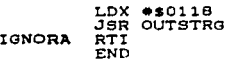

#### 6.13 INICIALIZACION DEL RELOJ

Podembs asignar los valores interales de las variables HORAS. MIN. SEG y MILI para que elevelos annulado por el programa TIMER. inicie su contée a partir de una hera predeterminada. La subrutina e1~ca1·aad~ d-:- :.:• o;-:-:--.t.:'1 tc1:·~.!:t. ~e la SLlbrutina. SU9INI. L·:>5 v ... "ll•>°t·"'°s d~ MILI ·.· .SEO se les as:g11a Lln~ v~l·:•1 .·!- SUBINI. Los valores de MILI y SEG varian rabidamente, por lo que

#### SUBINI CLR MILI CLR SEG

Posteriormente. asiduamos los valoresdeseados valori y valor2 en base 16 en las variables MIN y HORAS respectivamente:

> LDAA \*svalor1 STAA MIN

and we have a distinct the community of the

#### LDAA #svalor2 **STAA HORAS**

La última parte de SUBINI, inicializa la variable SFLUJO con  $36:$ 

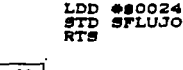

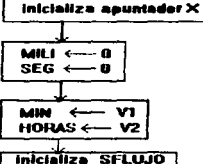

Fig. 6.20 Subrutina SUBINI

### CAPITULO VII. PRESENTACION DE RESULTADOS

## 7.1 GENERALIDADES

Una vez que se ha logrado tener un registro de eventos en una memoria RAM. Se hace necesario. presentar los resultados en pantalla o display, de tal manera, que el usuario pueda interpretar de alguna manera la información capturada por el dispositivo, La presentación de resultados. En la mavoria de los requetradores. Se lleva a cabo a través de numeros. Por ejemplo, gi en un display. aparecen los números 27.5.2.3.6 esto nos indicars la aparicion de seis-eventos. Luego, procedemos a consultar una tabla, en la cual, podemos relactonar los numeros con sus leventas respectivas.

Eneste bi evecto. la presentación incluveamble pasos, es decir mostramos, directamente la tabla de consulta en nunitor, así como la hora exacta de las eventualidades.

Independientemente del formato elegido.cosidouser presentación requiere de un protocolo de comunicación entre el dispositivo redistrador y una unidad. Todica de procesamiento con perifericos de salida. En este capitulo, comenzaremos con describir el formate de presentación en el display 1720A de la mainframe 2400A en el redistrador de eventos patentado por la compañía Chon Fluke MFG. CD. IN... con el proposito de ilustrar el concepto de "presentación de resultados". Posteriormente, hablaremos sobre la<br>presentación obtenida con un programa de computadora en el lenquare 25ASIC que nos muestra las eventualidades registradas en la membria RAM del 68HC11E9.

 $-66-$ 

a construction of the construction of the construction of the complete of the construction of the construction

# 7.2 PRESENTACIÓN EN EL DISPLAY 1720A

La comunicación entre el controlador 2400A-104/AA y la unidad  $1601$  ca mainframe  $2400A$ , se bacía a través de la interfacilEEE-488 rort 0. Es decir, la dirección IEEE-488 de la unidad inser-400<br>Port 0. Es decir, la dirección IEEE-488 de la unidad insea se configuraba a 00000

Luego, se cargaba el programa "A104AB", el cual almacenaba en un arreglo de 32 elementos representado por la variable SI(x) los 32 estados lógicos en la RAM del controlador mediante la  $insertive of a FND AT(M) \n\cdot$ 

#### 560 DIM SI(31%) **TNIT PORTO**  $FOR$   $\overline{AR} = \overline{OR}$   $TO$   $31\%$ SEND SILJANT INPUT SI(Ja) NEXT JE

Luego, cada uno de los estados lógicos se presentaban en una matriz de 4x8 elementos (Ver fig.7.1). utilizando la instrucción CPOS(M, N), donde Mes el número de columnas y Nel número de  $r$ en $q$ lones $\cdot$ 

PRINT CPOS (1,20): "2400A-104/AA TEST" PRINT CPOS (3.21): "Touch screen":CPOS (4.21):"to display": PRINT CPOS (5.21): "channel no."""  $FOR \t12 = 02 \t10 \t70$ PRINT USING "###". CPOS(I%+1%,2%);SI(I%);SI(I%+8%);SI(I%+16);  $51(1% + 24%)$ 

## NEXT IS

Después de accionar un switch en el display 1720A. se podía mostrai una table de numeros para relacionarlos con la matriz de estados canonas

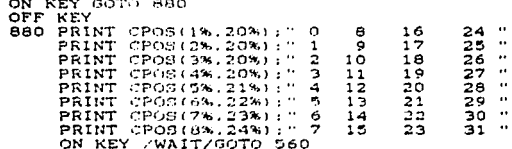
| a  | 0         |              | 0   | <b>2408A-184MA TEST</b> |
|----|-----------|--------------|-----|-------------------------|
| 6  | $\bullet$ | - 1          | o   |                         |
| e  |           | $\mathbf{a}$ | o   |                         |
|    | e         | o            | ∙   | <b>Touch screen</b>     |
| О. |           | $\mathbf{p}$ | Ð   | <b>To display</b>       |
| a  | o         | - 0          | - 1 |                         |
|    | .         |              | œ   | <b>Channel No. 'S</b>   |
| O  |           | 80           | o   |                         |
|    |           |              |     | *SWITCH*                |

Fla. 7.1 Presentación en el disolav 1728A

#### 7.3 PRESENTACION EN UN MONITOR DE COMPRUTADORA

La comunicación entre el 68HC11E9 y la computadora, se hace a través de la interfase RS232. Una vez que el microcontrolador ha registrado el código ascií de los eventos. y su tiempo real en la, memoria RAM, esta información puede ser recibida por un canal de comunicación en una computadora personal mediante la instrucción OPEN COM. Así mismo, podemos asignar la información, en una variable de tipo STRING llamada eventoss con la función INPUTs :

> $CLS$ OPEN "COM2:9600.N.S.1." FOR RANDOM AS #1  $COM(2)$  ON  $events = INPUTs(35.1)$

CLS.

Duent, creames una tabla con cuatro arrecito alfandmenicos STRING de poho elementos, cada uno, asignando a cada, elemento una levenda completa referente a un evento en particulari

PRINT "NO.":TAB(20):"LISTA DE EVENTOS":TAB(66):"HORA" PRINT TAB(140): "HRS MIN SEG MSEG" Da(1)="Baja presion de aceite de lubricación (PAL-COSI)" D\$(2)-"Alta temp, de aceite de lubricación (TAH-COOL)"  $Dist(3) = "Alice| nivel| del conductor (LAH=CO(10))"$ D\$(4)-"Alta vibración del compresor (UAH-CO31)" Ds(5)-"Alta temp, de chumaceras radial (TAH-C031)"  $Dist(6) = "Alice + comp, on escape of the turbing + TIAH-CO(7)$ D\$(7)-"Muy baja presión de aceite de lubricación (PALL-CO51)" D\$(8)-"Paro de turbina" F\$(1) - "Baic nivel del condensador (LAL-CO11)" F\$(2)-"Alta temp, chumaceras de empuje (TAH-C032)"

FS(3)="Baja premión aceite del gobernador (PAL-C052)" F\$(4)="Arr. homba aux. de aceite de lubricación (PAL-C001)" F\$(5)="Sobrevelocidad del compresor" FS(6)="Alto movimiento axial (2AH-C031)" FS(7)-"Alto nivel B.P. succión domo (LAH-124)" F#(8)="Alto nivel en trampa de drenaje lado descarga (LAH-C003)" Ps(1)="Alta presion diferencial ac. de lubricación (PDAH-C001)" P\$(2)-"Oper. bomba aux. aceite de lubricación (PAH-C001)" P\$(3)="Disparo por sobrevelocidad del compresor" Ps(4)="Muy alto movimiento axial del compresor (2AHH-CO31)" P\$(5)="Muy alto nivel de succión domo (LAHH-126A)" P\$(6)="Disturbio común en compresor (XA-202A)" PS(7)="Bajo nivel TQ. de aceite de lubricación (LAL-COO1)"<br>PS(8)="Baja presión diferencial aceite de sellos (PDAL-COO1)"<br>BS(1)="Alta temp, descarga gas compresor (TAH-C2O3)" Bs(2)="Alta presión desfogue turbina (PAH-CO17)" B\$(3)="Bajo nivel B.P. succion domo (LAL-C124)" Bs(4)-"Disparo del compresor (XAH-203A)" B#(5)="Muy baja presión de aceite de sellos (PDALL-COO1)"<br>B#(6)="Valv. de control TTV posición cerrada (2A-COO2)" B\$(7)-"Muy alto nivel interfase domo (LAHH-129)" B\$(8)="Baja presión purce aire tablero (PAL-CO31)"

Posteriormente, seleccionamos de eventos\$.  $1<sup>a</sup>$ parte correspondiente al código ascii que nos representa la hora en tiempo real, para hacer una asignación a la variable llamada horas :

#### horas =  $MIDE(ovantons.4.10)$

De la cadena ascii representada por hora\$, asignamos las variables HORAS.MIN.SEG y MILI a las variables HH\$.MM\$.SS\$ Y MS\$ respectivamente:

> $HHS - MIDS(horas, 1, 2)$ MMs - MIDS(horas.3.2)  $99x - MIDs(horas, 5, 2)$  $MSS = MIDS(hora$, 7.3)$

Para poder-mostrar una presentation completa, es decir. visualizar numero. levenda y homa de cada evento (Ver fig. 7.2). en monitor, inicializamos un contador i con la posición de la cadena ascii en la variable eventoss:

#### $i - 14$

A partir de esta posición, comenzamos a seleccionar de la tabla, aquellos eventos que nos indique la variable vp\$. For cada evento seleccinado. nuestro programa envia número leyenda y hora al monitor. Este proceso, termina cuando el valor del contador i excede el número de caracteres en la variable eventoss :

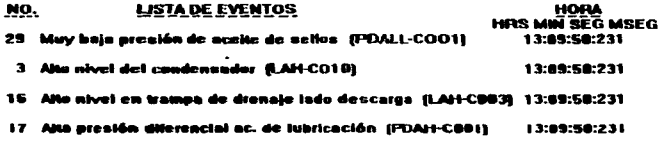

Fig. 7.2 Presentación en un monitor de computadora

**DO** 

vps = MIDs (eventoss,1,2)<br>SZLECT CASZ vps<br>CASZ "D1"<br>CASZ "D1"<br>CASZ "D2":D9(1);" ":HHs:":":MMs;":":29s;":":MSs<br>CASZ "D2":D9(2);" ":HHs:":":MMs;":":39s;":":MSs

 $\bullet$  $\bullet$  $\bullet$ 

CASE "B8" PRINT "32";B\$(8);" ";HH\$;":";MM\$;":";SS\$;":";MS\$<br>END SELECT  $1 - 1 - 2$ <br>LOOP UNTIL  $1 \rightarrow$  LEN (eventoss) END<sup>1</sup>

÷

*<u>A BARANA MARANG BASIL SA SABARA SA BAGADA SA BAGADA SA BAGADA SA BAGADA SA BAGADA SA BAGADA SA BAGADA SA BAGADA SA BAGADA SA BAGADA SA BAGADA SA BAGADA SA BAGADA SA BAGADA SA BAGADA SA BAGADA SA BAGADA SA BAGADA SA BAGA*</u>

 $\Delta \sim 1$ 

#### **CONCLUSIONES**

El registrador de eventos, implementado con el 69HC11E9, fue sometido a distintas pruebas experimentales durante **su** desarrollo. Los resultados obtenidos en cada etapa. fueron muy satisfactorios. Entre estos, se logró optimizar el espacio en<br>memoria RAM, ya que las eventualidades fueron identificadas por una clave ascii mediante el software en el microcontrolador, y no por una dirección de memoria como se hacia en el controlador 2400A-104/AA. Por otra parte, la presentación de resultados fué mejorada en gran medida. puesto que cualquier persona puede interpretar facilmente las eventualidades por su nombre y no por la posición de un numero binario o en un display.

En lo referente al registro en tiempo real. el controlador 2400A-104/AA estaba programado para actualizar un registro de 32 bits. el cual, nos podia representar mediante un número binario una cuenta máxima de 999 999 9 segundos que equivalen a 277 Hrs. o 11 1/2 dias (Ver fig. 7.3). El sobreflujo en este registro podía apreciarse con un 1 logico en el bit 31. la posición del punto decimal mediante el codico binario en los bits 28 a 30 y el codigo BCD de cada digito en los bits 0 a 27.

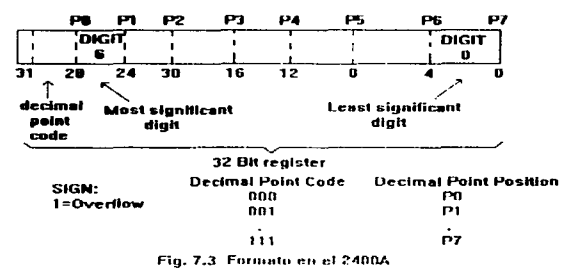

Con el 68BC11EP, me llogio resistrar el tiempo real desde 32 milesimas de secundo basto de Hratteromo limite maximo. Esto se hizo con la lactualización de nueve localidades de memoria. RAM. presentando los recultados de manera, adecuada en un monitor de computadora (Ver fig. 7.4) Josephers señalar, que esta limitante fue debida a falta de memoria EEPROM. Ya que de lo contrario nodia haber existidi is posicilidad de actualizar tres localidades, mas en 5AM due noi notresen representar el numero de dias meses y años. Sin empaigo, este problema puede ser resuelto colocando un chio de membrica en la mona wire-wrap, de la tarjeta EVBU. configurando a la misma de tal manera que parte del codido

de programación en EEPROM pueda ser transferido a este nuevo chip mediante el comando MOVE del programa BUFFALO y tener la posibilidad de aumentar el numero de instrucciones en la zona de programación para un registro en RAM valores de tiempo real mucho programation: para un registro en participa de transformar (reloj en mas amplios. O bien, habilitando el chip 68HCli68TIP (reloj en<br>tiempo real) montado en la tarjeta EVBU y liberándo el espacio de<br>memoria en EEPROM utiliz TIMER.

> HORA **HRIS MIN SEG MSEG** 13:09:50:231

#### Fig. 7.4 Presentación en monitor

tesis. fué desarrollado Este provecto  $de$  $\alpha$ nivel de laboratorio, con todas las pruebas pertinentes. Para poder ser instaldo definitivamente en el turbogenerador de 300Mw. en la sección de ciclo combinado. sólo resta montar las piezas de los convertidores D/A en un circuito impreso (Ver fig. 7.5) con una entrada especial, donde-puedan ser recibidas las 32 señales digitales provenientes del conector 2400A-104/AB-4002 en el acondicionador de señal 2400A-104/AB.

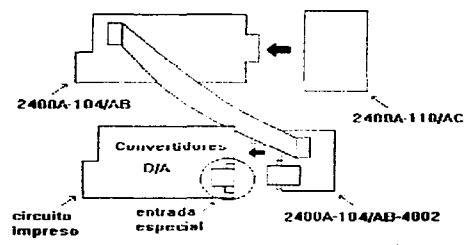

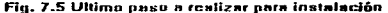

والمتحدد والمقتصة والمتحولات والمستحكم والمتحدث والمحاديث والمحادث والمحادث والمحادث

# **APENDICE A**

*''LISTADOS''* 

\* ESTE PROGRAMA SIMULA UN REGISTRADOR DE DE CVENTOS HABILIIA LOS RESISTROS  $\mathbf{x}$ 

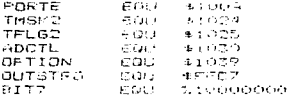

\* TABLA DE CONSTANTES

GBG - $-0.0100$ 

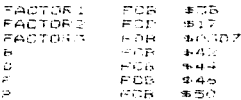

. CREA UN ESPACIO DE MEMORIA PARA ALMACENAMIENTO DE VARIABLES

ne di

٠

×

 $0.05 - 0.0109$ 

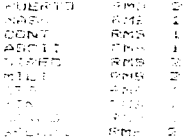

KING ON THE ENTRY POPIDION

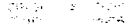

**CONFIDENTIAL LONGTRIBTAGE**  $\sim$ 

> PSR La Contenting LOD REAT lita (fed)<br>Stal The C SANA IRR<br>LESA #101<br>STAN ADMOU

TIEMPO DE OPERACION DEL CONVERTIDOR

 $LDAE$  #4.14 RETA DECH BNE RETH **E CAPTURA LAS SEGALES** 

k

in the collect

ž.

**JSR** C: ARO 31 GUE **JSR CONTROL** CD X PUER TO  ${\bf C} {\bf F}^{\dagger} {\bf X}$  $-250144$ **BNE SIGUE** LDAA #504

STAA O.Y

**: INICIALIZA EL RELOJ** 

**JUSE** SUBINI

# HABILITA LAS INTERRUPCIONES

CLI

 $\epsilon$ ESPERA UNA INTERSURDIDA

BRA SIGUE

RUTINA DE INTERRUPCION  $\epsilon$ 

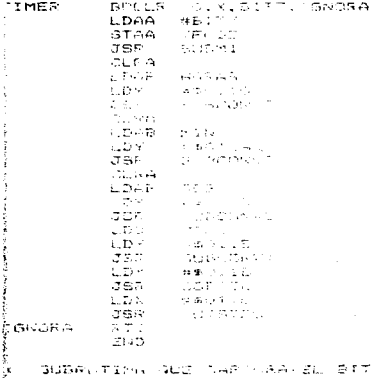

DE L'ESADA EN LOS REGISTROS ADAL VIAL

 $\mathcal{A}_\mathbf{X}$  and  $\mathcal{A}_\mathbf{X}$  are  $\mathcal{A}_\mathbf{X}$  . In the  $\mathcal{A}_\mathbf{X}$ 

 $\sim 10^{-1}$  .

 $\sim$ 

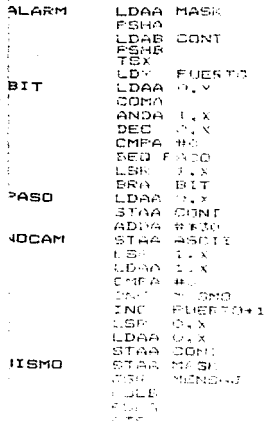

ESTA FISKULIST ANNOUNA SL CODIGO ASCII DE CADA ALARMA Y<br>DE CUCAZAR A PARTIR DE LA DIRECCIÓN 0121 SU TIEMPO

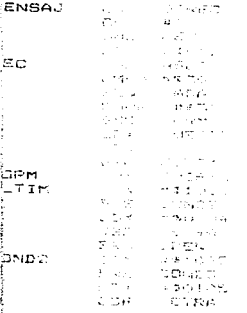

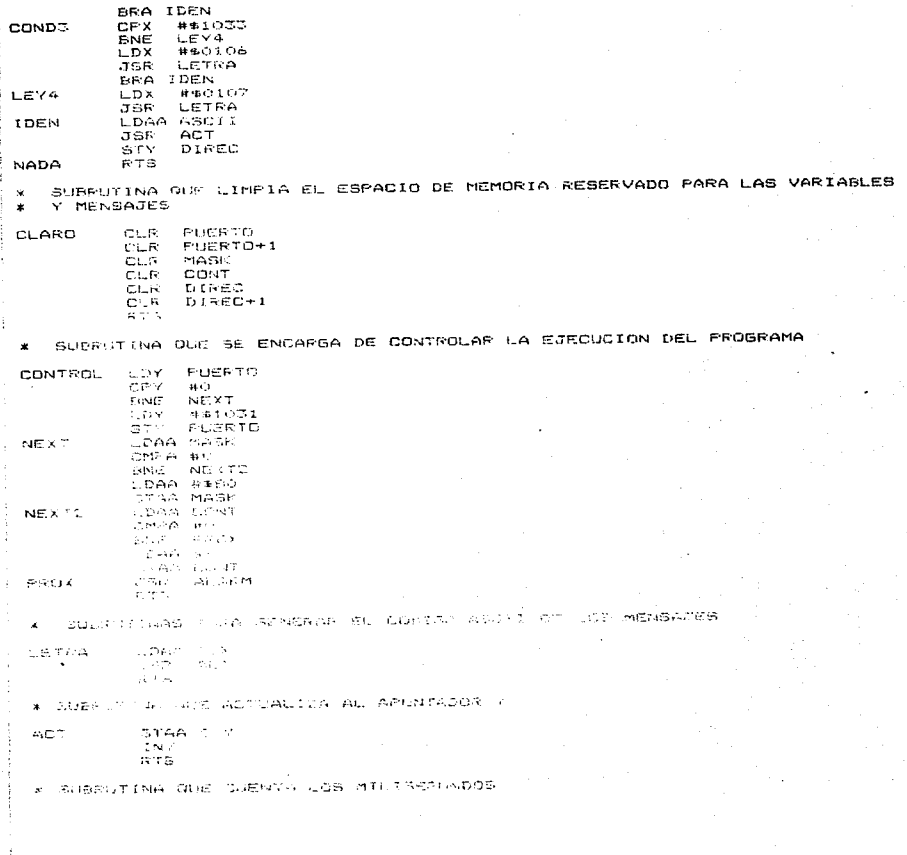

 $-67 -$ 

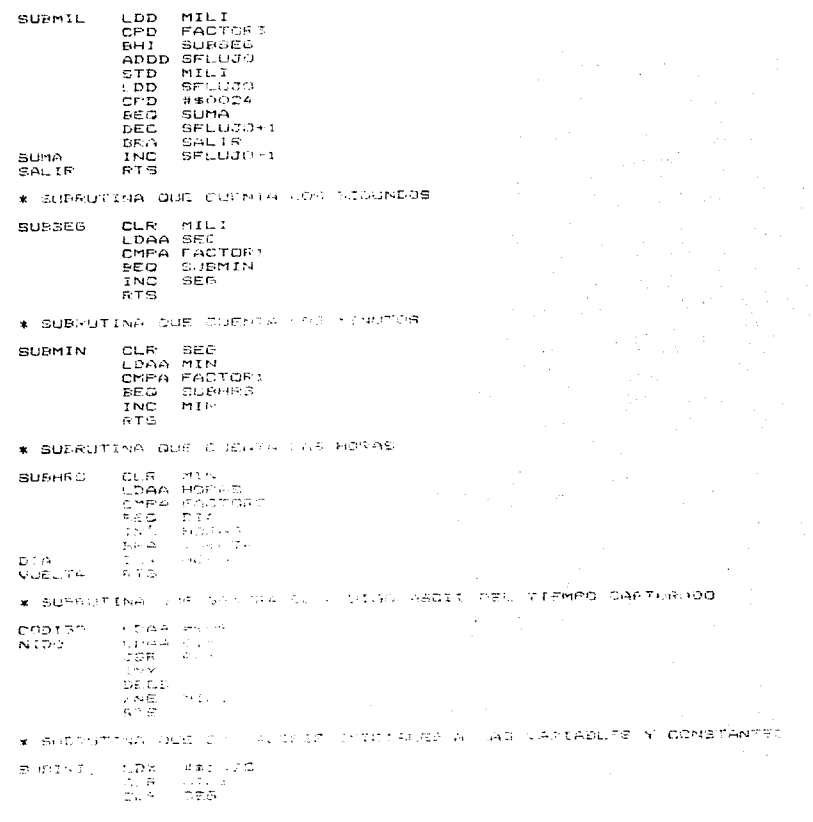

 $\sim$ 

 $-68.$ 

 $1.000 + 11$ STAA MIN LDAA ##OF STAA HORAS  $LDD = 450074$ **SFLUJC** STD. **RTS** 

\* SUBRUTINA QUE SUMA DO FARA GENERAR EL CODIGO ASCII

AUX

 $ADDA$   $#5C$ STAA O.Y. **ETS** 

\* SUBRUTINA QUE REALITA LA CONVERSION - BOD-DECIMAL DE MILISEGUNDOS

 $\bullet$ 

 $LDX = #E6.4$ SUBCONV1  $IDIV$ XGDX  $\mathcal{L}^{\mathcal{L}}$ STAB O.Y  $XGDX$ LDX #5A IDIV.  $XCDX$ STAR 1.Y **XGDX** STAE C.Y RTS.

\* SUBRUTING QUE PRACTIA LA CONVERSION

BOC-DECTMAL DE SEGUNDOS Y MINUTOS

and the state of

 $\overline{a}$ 

 $\sim 10^{-4}$ 

**SHECONVC** LDX #\$A **IDIV**  $\times$ GD $\times$ STAB P.r  $\times$  GDX  $\alpha$  )  $\alpha$  is  $\alpha$  . The  $\alpha$ A from

 $\sim$ 

```
CL S
    FRINT TAB (5): TOP-THA FESET SN EL MICROCONTROLADOR"
    OPEN TOM: - 2600 N.A. L.E. FOR RANDOM AS #1
    COM (2) ON
    OVERFORE = INFIITELTS.
    71.8PRINT "NO.": TAR(CO), 'CISTA DE EVENTOS": TAB(66); "HORA"
PRINT "---": TAB (Cu); "-------------------------- TAB(66); "----"
PRINT TOROLAGE: "INFL RON GEG MSES"
D \times I \subset Y- "Raja preside na apoine de lubricación" (PAL-COS1)
DS(2) = "Alte "House, Cares de Touricacion (TAH-COOI).
DEATH = "Altr Pill De condensador (CAH-C010)
DE (4) = "Alta vice actuar compressor" (UAH-COST)
DB(5) = "Alta (emal chumaceras redia) (TAH-CO31).
Detel + "Alta tem... In cocane of turbina" (TIAH-COL7)
D$(7) = "Muy peic straigh de eceite de lubricacion (PALL-COS1)
\mathbf{D} = \mathbf{G}^T = \mathbf{G}^T and \mathbf{G}^T are the set of \mathbf{G}FECT = "Base hiver this internal way to complete
PECD = "WITH TRACK CONSTRUCTIONS CONTACT TREE (TODI)
F#(3) - "Baja n estan acerte de laubernamon" (PAL-CO52).
F$(4) = "Art, bomba eu - acette de lupricación (PAL-COO1).
                                                                                                     Side
F#(5) = "Sobreveloridar compresser
F#(a) w rAlto and information all came-0031)
F#(7) = "Witch Live! W.P. succion comp (1966-128)
ES(S) = "Althous Consultation of delights in lade descarga in AH-COOS.
FECTI = "Alta provisionalistance" al economicatoricacion" (FDAH-COOC)
ESCO PROBLEM STRONG CONTROL CONTROL CONTROLLOR COMMUNISTIES
PE(D) A MILLER CONTROL ANGLINE COMPUTATION
                     - N. Saturnal and A. St. Gulf tompresor (2AHH-CCCL)
PS CIN SCHEMONS
アキリケット infinity コンフォーム いちょう こうしゅうかい care conduit ここにARM-3 豊富高い
FOR COLLECT CONTROL ON THE COLLECTION OF CHANGES CONTROLLED AND CONTROL.
PROTECT AT MINE TO CALL THE RELEASED ON THIRD ASSISTED TO ALERGANIA
and the contract of the contract of the contract properties of the contract of the contract of the contract of
ကြီးသားစု အောင်များကို ရှိပါတယ်။ အမြောက် အမြောက် မြို့သည် အမျိုးကို အမျိုးကို အမျိုးကို အမျိုးကို အမျိုးကို အမ<br>မြို့ကြီးသော အမျိုးကို အမျိုးကို အမျိုးကို အမျိုးကို အမျိုးကို အမျိုးကို အမျိုးကို အမျိုးကို အမျိုးကို အမျိုးက
Branch and the state
                         the company of the company of the company of the com-
AS CONTRACT IN A STATEMENT WAS ARRESTED FOR DRIVING A REPORTED THE CONTRACT OF A STATEMENT OF A STATEMENT OF A STATEMENT OF A STATEMENT OF A STATEMENT OF A STATEMENT OF A STATEMENT OF A STATEMENT OF A STATEMENT OF A STATE
2018年10月 - 1980年10月 - 1980年10月 - 1980年10月 - 1980年10月 - 1980年10月 - 1980年10月 - 1980年10月 - 1980年10月 - 1980年10月 -<br>1990年10月 - 1980年10月 - 1980年10月 - 1980年10月 - 1980年10月 - 1980年10月 - 1980年10月 - 1990年10月 - 1990年10月 - 1990年10月 -<br>
     das segundas en la parte de
      Provincia de
     West of the Resolution of the Second Second Second Second Second Second Second Second Second Second Second Second Second Second Second Second Second Second Second Second Second Second Second Second Second Second Second Sec
      same either de la local
      Robert Philadelphia (1995)
\mathcal{L} = \mathcal{L} = \mathcal{L} \mathcal{L}pa -
       of the control of a subsequent engine of a
    representation of Gradies
     tana i
     7.42 + 8.47 = 1.4しょうどうし しょうしつせき (Hotels of the Sunday) グキション 認識販売 フライビーフルト
     DA BELLINOTO
                     THE ORIGINAL TO THE HARMON MATE WRISE MANY SISSE MANY WISH
     する てんせい
```
 $-70-$ 

ം പ്രവിധം ക്ഷാപ്പെട്ടുള്ള പ്രവിശാസം പ്രവിധാനത്തിന്റെ പ്രവിധാനത്തിന്റെ അതിനെ അക്ഷേത്രവരിച്ചിരുന്നു. പ്രവിധാനത്തി

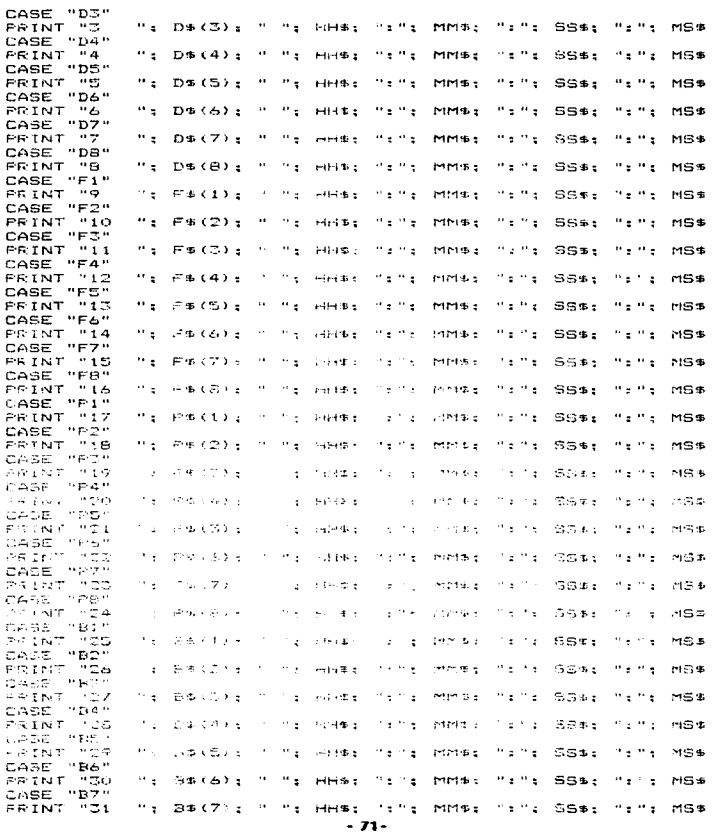

.<br>Se al la construcción de la finale de total la la cada de la cada de cada de total de la cada de la cada de to

÷.

للفندان والمعالمة

 $\hat{\phantom{a}}$ 

.<br>An international contract of the first state of the mass complete contribution

CASE "B8"<br>FRINT "22" ": b\$(8): " ":<br>END SELECT<br>LOOP UNTIL 1 > LEN(eventos\$)<br>LOOP UNTIL 1 > LEN(eventos\$)  $\alpha$  . H. MS\$ MMS: c  $\bullet$ **END** 

# **APENDICE B**

# "TABLAS DE REGISTROS E INSTRUCCIONES DEL 68HC11E9"

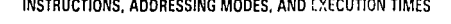

à.

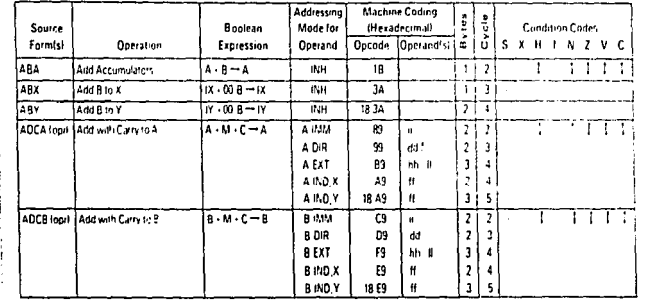

 $\epsilon$ 

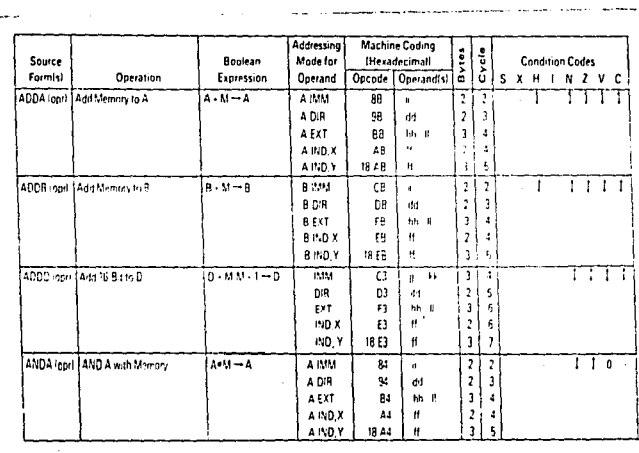

 $\sim 10^{11}$  km s  $^{-1}$ 

 $\label{eq:2.1} \frac{1}{\sqrt{2}}\int_{\mathbb{R}^{2}}\left|\frac{d\mu}{d\mu}\right|^{2}d\mu\left(\frac{d\mu}{d\mu}\right)\frac{d\mu}{d\mu}\left(\frac{d\mu}{d\mu}\right)\frac{d\mu}{d\mu}\left(\frac{d\mu}{d\mu}\right)\frac{d\mu}{d\mu}\left(\frac{d\mu}{d\mu}\right)\frac{d\mu}{d\mu}\left(\frac{d\mu}{d\mu}\right)\frac{d\mu}{d\mu}\left(\frac{d\mu}{d\mu}\right)\frac{d\mu}{d\mu}\frac{d\mu}{d\mu}\frac{d\mu}{d\mu}\frac{d$ 

 $\sim$   $\sim$ 

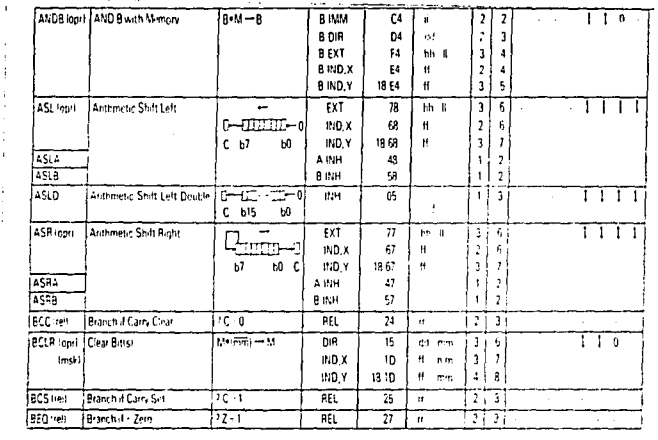

 $\sim 100$ 

 $\sim 400$  km s  $^{-1}$ 

 $\mathbf{v}$ 

 $\ddot{\phantom{1}}$ 

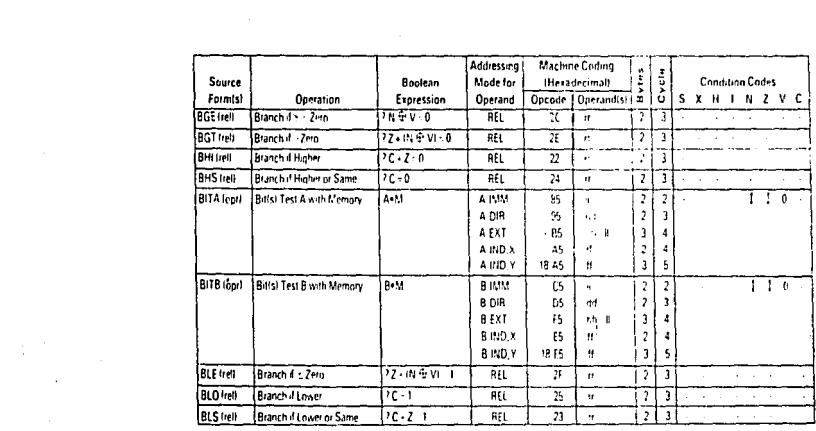

 $\label{eq:2.1} \frac{\partial^2 f}{\partial x^2} = \frac{1}{2} \sum_{i=1}^n \frac{1}{2} \sum_{j=1}^n \frac{1}{2} \sum_{j=1}^n \frac{1}{2} \sum_{j=1}^n \frac{1}{2} \sum_{j=1}^n \frac{1}{2} \sum_{j=1}^n \frac{1}{2} \sum_{j=1}^n \frac{1}{2} \sum_{j=1}^n \frac{1}{2} \sum_{j=1}^n \frac{1}{2} \sum_{j=1}^n \frac{1}{2} \sum_{j=1}^n \frac{1}{2} \sum_{j=1}^n \frac{1$ 

 $\label{eq:2.1} \frac{1}{2} \sum_{i=1}^n \frac{1}{2} \sum_{j=1}^n \frac{1}{2} \sum_{j=1}^n \frac{1}{2} \sum_{j=1}^n \frac{1}{2} \sum_{j=1}^n \frac{1}{2} \sum_{j=1}^n \frac{1}{2} \sum_{j=1}^n \frac{1}{2} \sum_{j=1}^n \frac{1}{2} \sum_{j=1}^n \frac{1}{2} \sum_{j=1}^n \frac{1}{2} \sum_{j=1}^n \frac{1}{2} \sum_{j=1}^n \frac{1}{2} \sum_{j=1}^n \frac{$ 

 $\label{eq:2.1} \mathcal{L}^{\mathcal{A}}(\mathcal{A})=\mathcal{L}^{\mathcal{A}}(\mathcal{A})=\mathcal{L}^{\mathcal{A}}(\mathcal{A})=\mathcal{L}^{\mathcal{A}}(\mathcal{A})=\mathcal{L}^{\mathcal{A}}(\mathcal{A})=\mathcal{L}^{\mathcal{A}}(\mathcal{A})=\mathcal{L}^{\mathcal{A}}(\mathcal{A})$ 

and the company

**Contract Contract** 

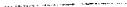

**BLT** India

**BMI test** 

**BNE** (ret)

**BPL** (et)

**BRA** treff İв٠

**ERCLR**'on'l Br

Imski

lett

BRN (rel) Br.

(ms)

(rel)

(msk)

Set Birts)

j Branching Suprouting

Branch # Building, Clinic

**State #Overfox Sit** 

Compare 4 to B

CearCary Bit

(Cea Interrupt Mas)

**BSETIOC** 

5591-40

**FIVE** for

**BY'S treft** 

CP4

lat

 $\overline{c}$ 

Branch II - Zero

**Branch if Minus** 

**Branch / Plus** 

Branch if Not - Zero

 $\mathbf{t}$  $\, \cdot \,$ 

١.

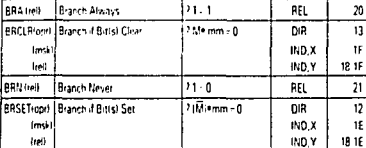

 $M \cdot mn \rightarrow M$ 

See Special Ops

 $19.6$ 

 $29 - 1$ 

 $A$   $B$ 

 $10 - \overline{C}$ 

 $10 - 1$ 

 $7N + V - 1$ 

 $\sqrt{N-1}$ 

 $\sqrt{2.0}$ 

 $\sqrt{N}$ 

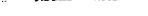

 $\overline{26}$ 

 $2A$  $\boldsymbol{\mathsf{u}}$ 

 $20\,$ 

 $\overline{13}$ da mm re 41 -6

TF ff mm in  $\pmb{4}$  $\overline{1}$ 

 $\overline{21}$ π

 $12$ dd mm ir  $\ddot{\phantom{a}}$ - 6

18

 $14$ dd mm

1C

 $\overline{30}$ 

 $\overline{29}$ 

 $\overline{\mathfrak{p}}$ 

 $\overline{\mathfrak{n}}$ 

 $\overline{\mathfrak{a}}$ 

 $\overline{\alpha}$ 

18 1F ff mm n  $\mathsf{s}$  $\pmb{\mathsf{s}}$ 

 $\overline{u}$ 

 $\mathbf{H}$ 

ff.mm.m  $\pmb{4}$ 

If mm it  $\overline{\phantom{a}}$ -9

ft mm

 $^{\dagger}$ 

 $\pmb{t}$ ц.

 $\boldsymbol{u}$ 

**AEL** 

REL

REL

REL

DIR

IND X

#ID.Y 18.10 ft ém  $\vert$ 

**FEL** 

**REL** 

REL

 $\overline{R}$ H

**TNH** 

**INH** 

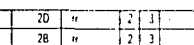

 $\cdot$  $2|3|$  $\ddot{\phantom{1}}$  $\overline{2}$ 

 $2|3|$ 

 $2|3$ 

 $3 | 6$ 

 $715$ 

 $\overline{2}$   $\overline{2}$ 

퍆

uitii

 $\overline{\mathbf{3}}$  $\overline{7}$ 

 $\overline{\bf 2}$ ا و ا

-- - -

 $\overline{\phantom{a}}$ 

 $\mathbf{g}$ 

 $\overline{0}$ 

-1

 $\overline{110}$ 

ттт

 $\mathfrak b$ 

χŻ

# **Within Ti X UNS** BRA ON RUSH YES

ł,

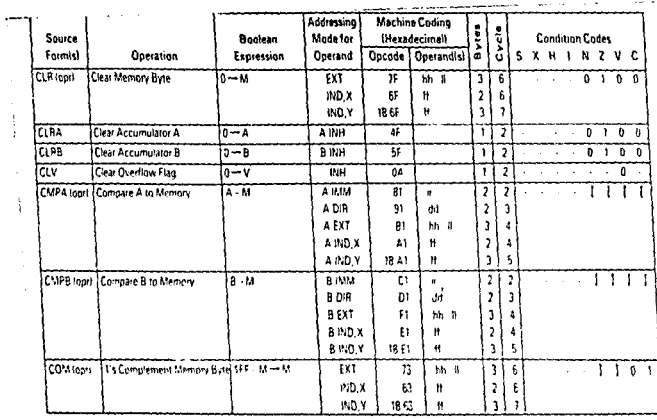

 $\cdot$ 

 $\frac{1}{2}$ 

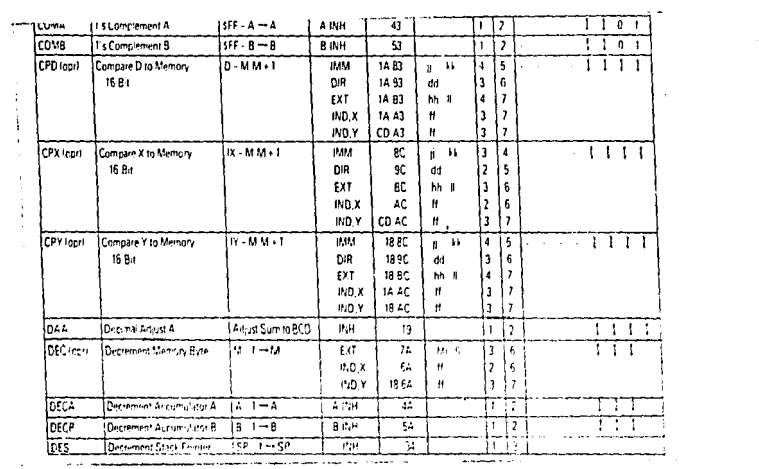

 $\label{eq:2.1} \mathcal{L}(\mathcal{L}^{\mathcal{L}}(\mathcal{L}^{\mathcal{L}}(\mathcal{L}^{\mathcal$ 

 $\sim 10^{-11}$ 

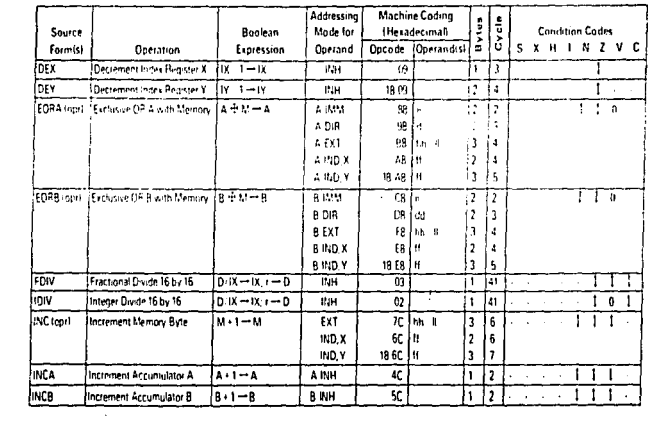

 $\label{eq:2} \frac{1}{\sqrt{2}}\left(\frac{1}{\sqrt{2}}\right)^{2} \left(\frac{1}{\sqrt{2}}\right)^{2} \left(\frac{1}{\sqrt{2}}\right)^{2} \left(\frac{1}{\sqrt{2}}\right)^{2} \left(\frac{1}{\sqrt{2}}\right)^{2} \left(\frac{1}{\sqrt{2}}\right)^{2} \left(\frac{1}{\sqrt{2}}\right)^{2} \left(\frac{1}{\sqrt{2}}\right)^{2} \left(\frac{1}{\sqrt{2}}\right)^{2} \left(\frac{1}{\sqrt{2}}\right)^{2} \left(\frac{1}{\sqrt{2}}\right)^{2} \left(\frac{$ 

 $\label{eq:2} \frac{1}{\sqrt{2}}\left(\frac{1}{\sqrt{2}}\right)^{2} \left(\frac{1}{\sqrt{2}}\right)^{2}$ 

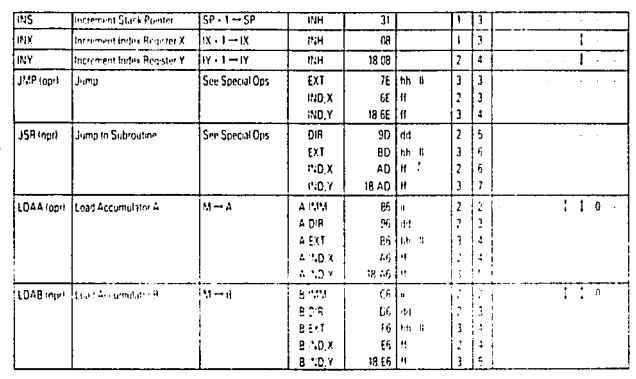

ساد جدا

**Contractor** 

 $\sigma_{\rm{eff}}$ 

 $\sim 10^{-11}$ 

ù.

 $\mathcal{F}_{\text{max}}$ 

<u>a de la compa</u>

 $\alpha$  .

 $\cdot$ 

g

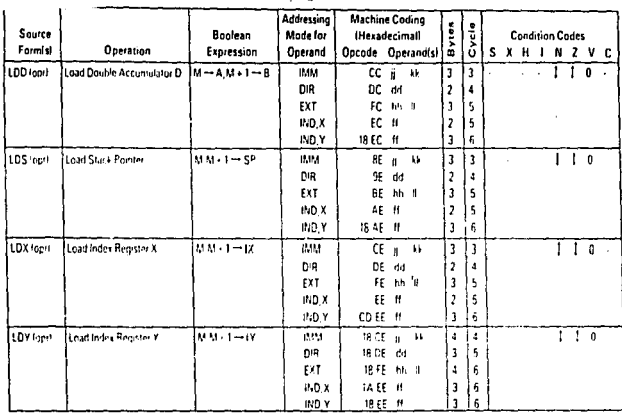

 $\ddot{\phantom{0}}$ 

 $\cdot$ 

**Service** State

 $\mathcal{F}$ 

 $\ddot{\phantom{a}}$ 

 $\sim 100$  km s  $^{-1}$ 

 $\sim$   $\epsilon$ 

ä,

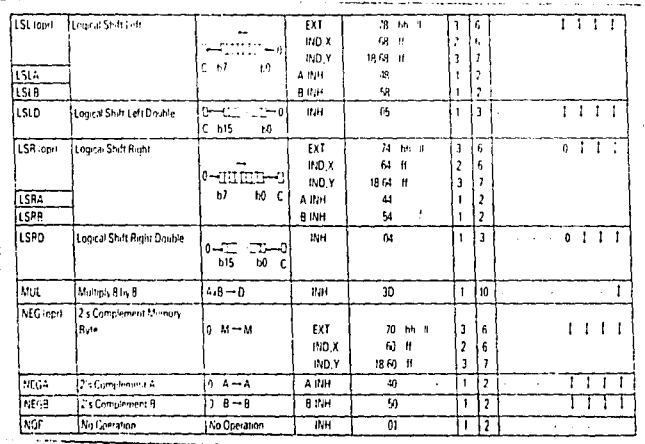

j

j

Ì

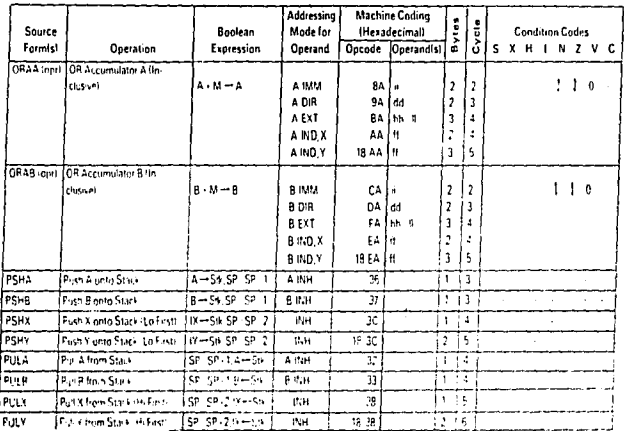

companies in the original construction of

 $\cdot$ 

 $\blacksquare$ 

 $\blacksquare$ 

¥.

**Include intertemperature of the construction of season of the case of any of the construction of the construction of the construction of the construction of the construction of the construction of the construction of the** 

 $\bullet$ 

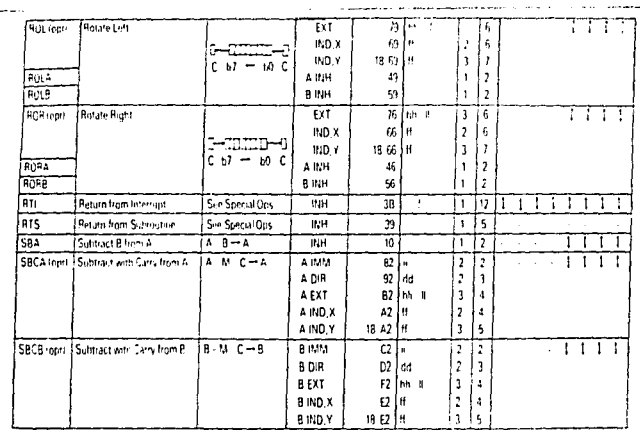

raciones comparadores a sua affitta sua construcción e el

 $\ddot{\phantom{0}}$ 

 $\sim 10^{10}$ 

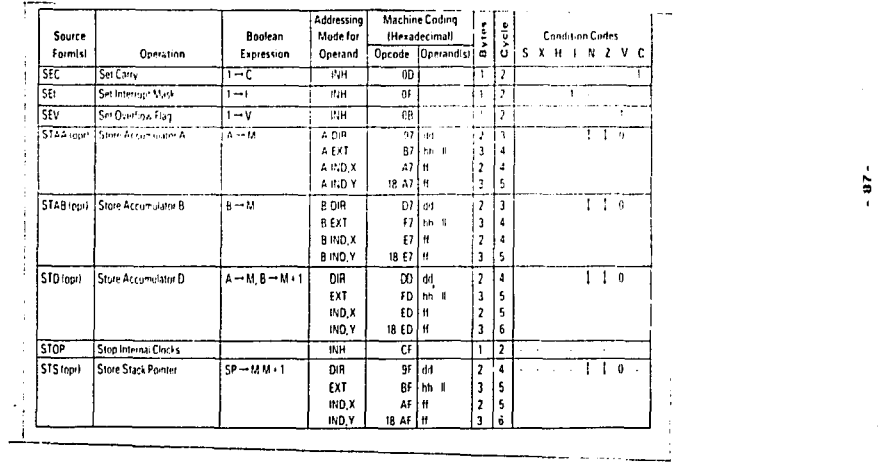

the state community and considerably and the same community of the same community of the

 $-97$ 

 $\label{eq:2.1} \begin{split} \mathcal{L}_{\text{max}}(\mathbf{y}) &= \mathcal{L}_{\text{max}}(\mathbf{y}) \mathcal{L}_{\text{max}}(\mathbf{y}) \mathcal{L}_{\text{max}}(\mathbf{y}) \mathcal{L}_{\text{max}}(\mathbf{y}) \mathcal{L}_{\text{max}}(\mathbf{y}) \mathcal{L}_{\text{max}}(\mathbf{y}) \mathcal{L}_{\text{max}}(\mathbf{y}) \mathcal{L}_{\text{max}}(\mathbf{y}) \mathcal{L}_{\text{max}}(\mathbf{y}) \mathcal{L}_{\text{max}}(\mathbf{y}) \mathcal{L}_{\text{max}}(\mathbf{y}) \$ 

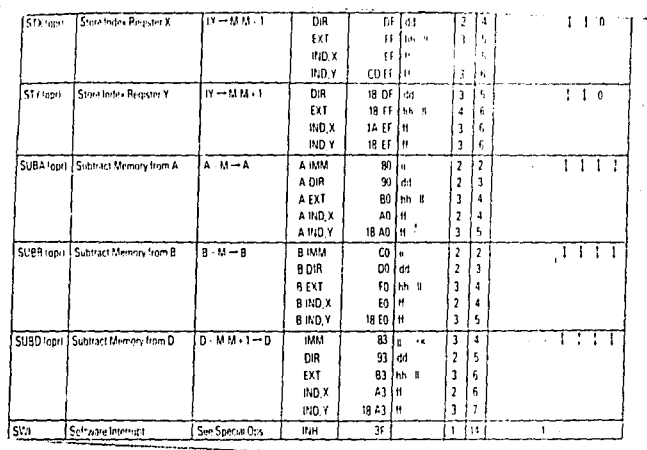

 $\mathcal{L}^{\text{max}}$ 

 $\epsilon$ 

É  $\cdot$ 

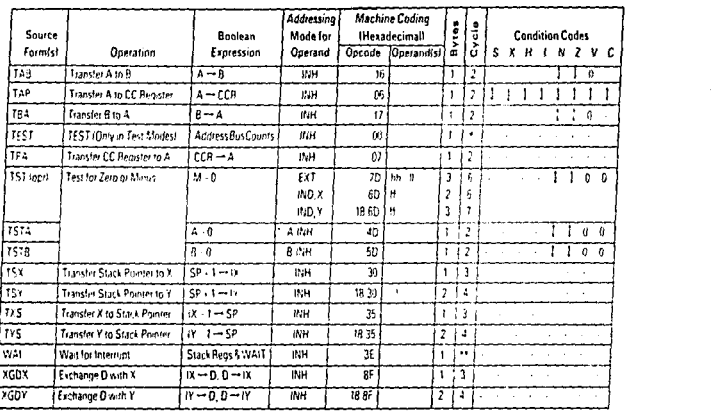

 $\sim$   $\sim$  $\mathcal{L}^{\text{max}}_{\text{max}}$  ,  $\mathcal{L}^{\text{max}}_{\text{max}}$ 

 $\mathcal{L}^{(1)}$ 

 $\frac{1}{2} \sum_{i=1}^n \frac{1}{2} \sum_{j=1}^n \frac{1}{2} \sum_{j=1}^n \frac{1}{2} \sum_{j=1}^n \frac{1}{2} \sum_{j=1}^n \frac{1}{2} \sum_{j=1}^n \frac{1}{2} \sum_{j=1}^n \frac{1}{2} \sum_{j=1}^n \frac{1}{2} \sum_{j=1}^n \frac{1}{2} \sum_{j=1}^n \frac{1}{2} \sum_{j=1}^n \frac{1}{2} \sum_{j=1}^n \frac{1}{2} \sum_{j=1}^n \frac{1}{2} \sum_{j=$ 

 $\label{eq:2} \mathcal{O}(\mathcal{O}(\mathcal{O})) \cong \mathcal{O}(\mathcal{O}(\mathcal{O})) \cong \mathcal{O}(\mathcal{O}(\mathcal{O})) \cong \mathcal{O}(\mathcal{O}(\mathcal{O})) \cong \mathcal{O}(\mathcal{O}(\mathcal{O})) \cong \mathcal{O}(\mathcal{O}(\mathcal{O})) \cong \mathcal{O}(\mathcal{O}(\mathcal{O})) \cong \mathcal{O}(\mathcal{O}(\mathcal{O})) \cong \mathcal{O}(\mathcal{O}(\mathcal{O})) \cong \mathcal{O}(\mathcal{O}(\mathcal{O})) \cong \mathcal$ 

 $\mathcal{L}^{\pm}$ 

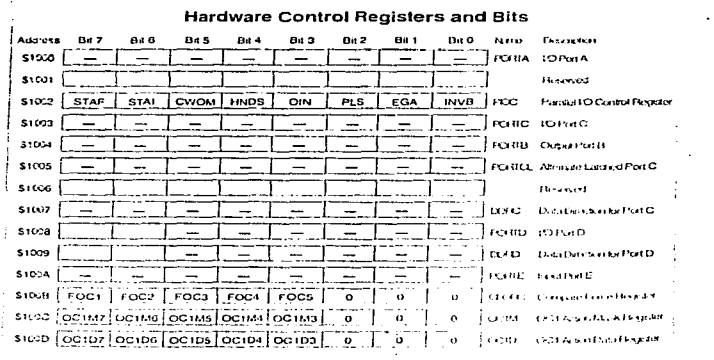

 $\mathcal{L}(\mathcal{A})$  . The set of the connection of the  $\mathcal{L}(\mathcal{A})$  ,  $\mathcal{L}(\mathcal{A})$  , and

 $\frac{1}{2}$  , and  $\frac{1}{2}$  and  $\frac{1}{2}$  , and  $\frac{1}{2}$ 

 $\sim 1000$  km s  $^{-1}$ 

 $\cdot$ 

 $\label{eq:2.1} \frac{1}{\sqrt{2\pi}}\frac{1}{\sqrt{2\pi}}\frac{1}{\sqrt$ 

 $\mathcal{A}^{\mathcal{A}}$  , which is a set of  $\mathcal{A}^{\mathcal{A}}$  , and  $\mathcal{A}^{\mathcal{A}}$  , and  $\mathcal{A}^{\mathcal{A}}$ 

 $00-$ 

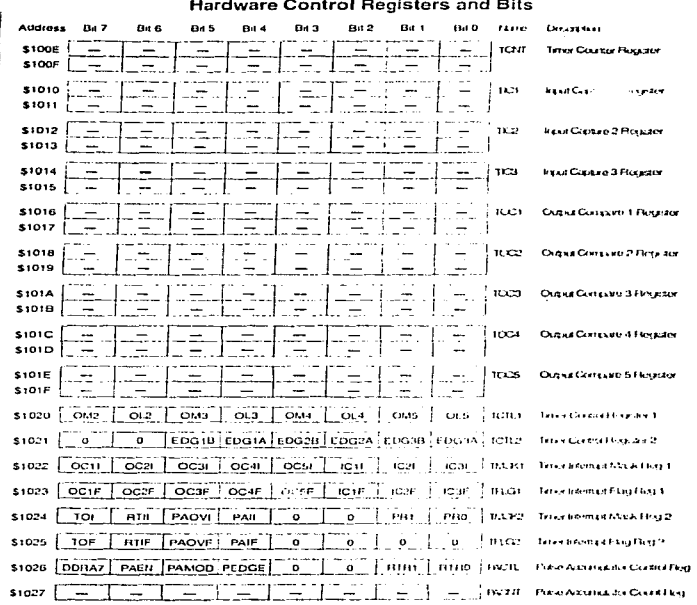

#### **College State**  $\sim$

a na sala

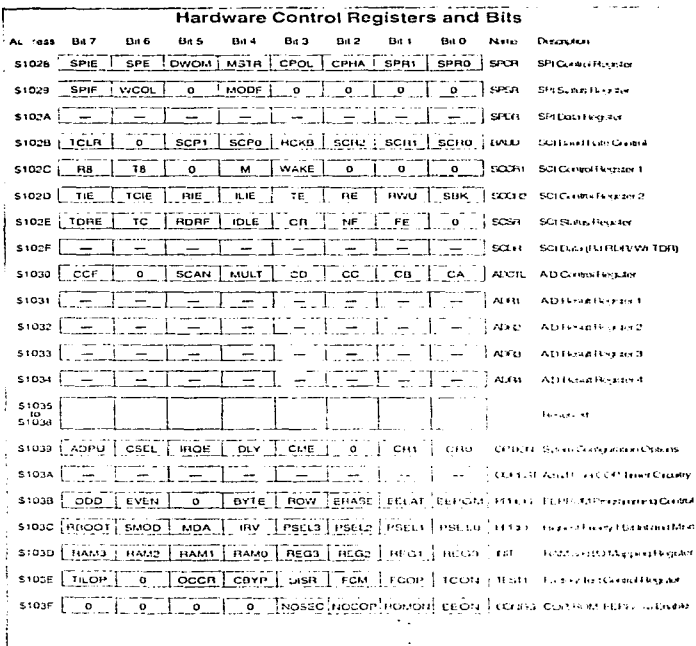

 $-82-$ 

 $\mathbf{r}$ 

 $\alpha$  is a second contract.   $\ddot{\phantom{a}}$ 

# **BIFILICIPATIEA**

# MICROCOMPUTER ENGINEERING

Gene H Miller Ed. Prentice-Hall, Inc. A Simon & Schuster Company Englewood Cliffs. New Yersey 1993

## DATA ADOUISITION AND PROCESS CONTROL WITH THE M68HC11

Frederick F. Driscoll Ed. Mc. Millan  $1992$ 

# CRITERIO DE PLANTAS TERMOELECTRICAS

Martiano Aquilar R. Ed. Limusa 1982

# DESIGN WITH MICROCONTROLLERS

Jhon B. Peatman Ed. Prentice-Hall  $1997$ 

# EVALUATION BOARD USER'S MANUAL

Notorola Inc. NGSHCIIEVBLZADI 7946

## REFERENCE MANUAL

Meterola Inc.<br>Statk: 1991

## PRINCIPIOS DIGITALES

Source: 11 Congean. 23 - Ne Graw Bill<br>1982

#### CIRCUITOS LINEALES Y AMPLIFICADORES OPERACIONALES

Frederick F. Driseol: Ed. Mr. Graw Hill  $1.500$ 

a San S
## DIGITAL ISOLATION ASSY

Jhon Fluke Mountlake Terrace.Wa.<br>MFG. CO. INC.  $1951$ 

## SEQUENCE OF EVENT OPTION

Jhon Fluke Mountlake Terrace.Wa.<br>MFG. CO. INC. 1981

## CHANNEL INPUT CONECTOR

Jhon Fluke Mountlake Terrace.Wa.<br>MFG. CO. INC. 1981